\$REGOVERLAY DEBUG FAST(130) OPTIMIZE(0) PAGEWIDTH(80) /\*------------------------------------------------------------\*/ \$TITLE ('EO.PLM') /\*============================================================== NAME: Electro-optic camera program HISTORY: --REV-- --DATE-- --AUTHOR-- - 4-26-88 JEM ==============================================================\*/ \$EJECT EO: DO; /\* Standard literals \*/ DECLARE DCL LITERALLY 'DECLARE'; DECLARE FALSE LITERALLY '000H'; DECLARE FOREVER LITERALLY 'WHILE 1'; DECLARE LIT LITERALLY 'LITERALLY'; DECLARE TRUE LITERALLY 'OFFH'; DECLARE DO\_CASE LITERALLY 'DO'; DECLARE END DO LITERALLY 'GOTO CASE END; END'; DECLARE END CASE LITERALLY 'CASE END: END'; /\* Variables \*/ DCL MODE BYTE FAST; DCL DISK MODE BYTE FAST; DCL CHK KEY DWORD SLOW; DCL ANALYZING IMAGE BYTE SLOW; DCL ARCHIVE FAILED BYTE SLOW; DCL ARCHIVE ABORT BYTE SLOW; DCL AUTO MODE BYTE FAST; DCL AUTO IMAGES BYTE SLOW; DCL AUTO HOUR BYTE SLOW; DCL AUTO MINUTE BYTE SLOW; DCL AUTO PERIOD WORD SLOW; DCL SCREEN BYTE FAST; DCL OLD SCREEN BYTE SLOW; DCL SCREEN CHANGE BYTE FAST; DCL TOGGLE BYTE FAST; DCL OLD TOGGLE BYTE SLOW; DCL TOGGLE CHANGE BYTE FAST; DCL CURSOR CTL BYTE SLOW; DCL DISP (32) BYTE SLOW; DCL PANEL ACTIVE BYTE SLOW; DCL POS BYTE SLOW; DCL MESSAGE WORD SLOW; DCL ADDRS WORD SLOW; DCL BFR IMAGES BYTE FAST; DCL BFR IMAGE NO (6) WORD SLOW; DCL BFR IMAGE TIME (6) DWORD SLOW; DCL BFR READ PTR BYTE FAST; DCL BFR WRITE PTR BYTE FAST; DCL COPY COUNT WORD SLOW; DCL ENABLE IMAGE POWER BYTE SLOW;

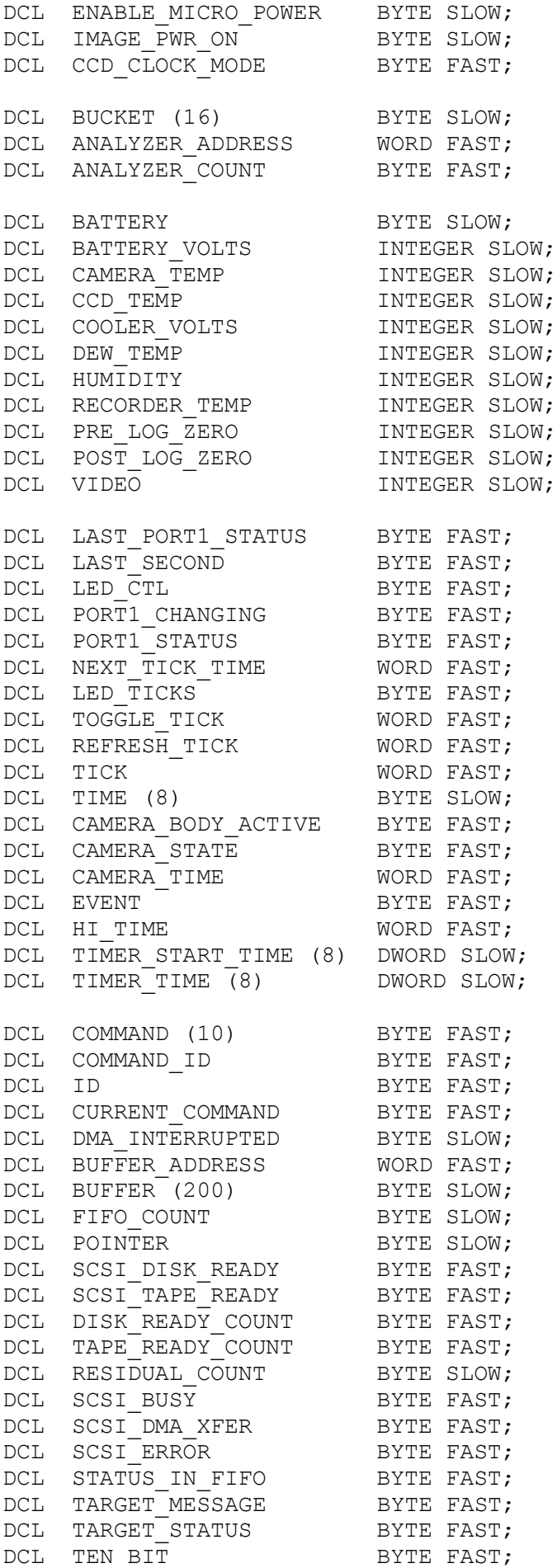

DCL TOTAL XFER COUNT DWORD FAST; DCL START BUFFER FILL BYTE FAST; DCL START IMAGE XFER BYTE FAST; DCL START MICRO XFER BYTE FAST; DCL XFER\_BUFFER\_ADDRESS WORD FAST; DCL XFER LENGTH BYTE FAST; DCL XFER POINTER WORD FAST; DCL XFER READ BYTE FAST; DCL CLOCK CHANGE BYTE FAST; DCL DATE **BYTE FAST**; DCL HOUR BYTE FAST; DCL MINUTE **BYTE FAST**; DCL MONTH BYTE FAST; DCL SECOND BYTE FAST; DCL YEAR BYTE FAST; DCL CODE  $(*)$  BYTE DATA  $(3, 4, 6, 1);$ /\* CCD Clock Modes \*/ DCL DARK LIT '0'; DCL HOR VER DARK LIT '1'; DCL HOR DARK LIT '2'; DCL HOR LIT '3'; DCL HOR VER LIT '4'; /\* Non volatile variables \*/ DCL DATA AREA (512) BYTE AT (08400H); DCL DISK IMAGES BYTE AT (08600H); DCL AUTO PWR OFF BYTE AT (08601H); DCL ENABLE COOLER BYTE AT (08602H); DCL OLD DISK READ PTR BYTE AT (08603H); DCL OLD DISK IMAGES BYTE AT (08604H); DCL DISK WRITE PTR BYTE AT (08605H); DCL DISK READ PTR BYTE AT (08606H); DCL CLOCK CAL SHORTINT AT (08607H); DCL IMAGE NO WORD AT (08680H); DCL POWER CHECK WORD AT (08684H); DCL X WORD AT (08686H); DCL Y WORD AT (08688H); DCL DISK IMAGE TIME (60) DWORD AT (08690H); DCL DISK IMAGE NO (60) WORD AT (08780H); /\* Processor I/O declarations \*/ DCL AD COMMAND BYTE  $AT(00002H)$ ; /\* W \*/ DCL AD RESULT HI BYTE AT(00003H); /\* R \*/ DCL AD RESULT LO BYTE AT(00002H); /\* R \*/ DCL BAUD RATE BYTE AT(0000EH);  $/*$  W  $*/$ DCL HSIMODE BYTE  $AT(00003H)$ ; /\* W \*/ DCL HSI STAT BYTE AT(00006H);  $/* R * /$ DCL HSITIME WORD  $AT(00004H)$ ; /\* R \*/ DCL HSO COMMAND BYTE  $AT(00006H)$ ; /\* W \*/ DCL HSO TIME WORD AT(00004H);  $/* W * /$ DCL INT\_MASK BYTE  $\overline{AYTE}$  AT(00008H); /\* R/W \*/

DCL INT\_MASK\_1 BYTE  $AT(00013H);$  /\* R/W \*/ DCL INT PENDING BYTE  $AT(00009H)$ ; /\* R/W \*/ DCL INT PENDING 1 BYTE  $AT(00012H)$ ; /\* R/W \*/  $DCL \quad IOC0$  BYTE  $AT(00015H);$   $\neq$   $W \neq$  $DCL$  IOC1 BYTE AT(00016H);  $/* W * /$  $DCL \quad IOC2$  BYTE  $AT(0000BH)$ ; /\* W \*/  $DCL IOPORTO$  BYTE  $AT(0000EH)$ ; /\* R \*/  $DCL$  IOPORT1 BYTE AT(0000FH);  $/* R/W * /$  $DCL$  IOPORT2 BYTE AT(00010H);  $/* R/W * /$ DCL IOS0 BYTE AT(00015H); /\* R \*/  $DCL$  IOS1 BYTE  $AT(00016H)$ ;  $/* R * /$  $DCL$  IOS2 BYTE AT(00017H);  $/* R * /$ DCL PWM CONTROL BYTE AT(00017H);  $/*$  W  $*/$  $DCL$  SBUF BYTE  $AT(00007H)$ ; /\* R/W \*/  $DCL SP$  WORD  $AT(00018H)$ ;  $/* R/W * /$ DCL SP CON BYTE AT(00011H);  $/* W * /$ DCL SP\_STAT BYTE AT(00011H); /\* R \*/  $DCL$  TIMER1 WORD  $AT(0000AH)$ ;  $/*$  R  $*/$  $DCL$  TIMER2 WORD  $AT(0000CH)$ ;  $/*$  R  $*/$ DCL WATCHDOG BYTE AT(0000AH);  $/* W * /$  $DCL$  WSR BYTE AT(00014H);  $/* R/W */$  $DCL$  ZERO WORD  $AT(00000H)$ ;  $/* R * /$ DECLARE CLEAR WATCHDOG LIT 'WATCHDOG = 01EH; WATCHDOG = 0E1H;'; /\* Control codes \*/ DCL HSI MODE INIT LIT '00000000B'; DCL WSR INIT LIT '00000000B'; DCL SP CON INIT LIT '00000000B'; /\* Bit 0-1: Mode select Bit 2: Parity enable Bit 3: Receive enable Bit 4: Ninth data bit \*/ DCL IOCO INIT LIT '00001000B'; /\* Bit 0: HSI0 input enable Bit 1: Timer 2 reset each write Bit 2: HSI1 input enable Bit 3: Timer 2 external reset enable Bit 4: HSI2 input enable Bit 5: Timer 2 reset from HSI0 Bit 6: HSI3 input enable Bit 7: Timer 2 clock from HSI1 \*/ DCL IOC1 INIT LIT '00000111B'; /\* Bit 0: PWM output enable Bit 1: External interrupt P0.7 enable Bit 2: Timer 1 overflow interrupt enable Bit 3: Timer 2 overflow interrupt enable Bit 4: HSO4 output enable Bit 5: TXD output enable Bit 6: HSO5 output enable Bit 7: HSI interrupt on FIFO full \*/ DCL IOC2\_INIT LIT '11000000B';

/\*

```
 Bit 0: Timer 2 fast increment enable
 Bit 1: Timer 2 up/down enable
    Bit 2: PWM prescale enable
    Bit 3: Sample and hold disable
 Bit 4: A/D converter prescale disable
 Bit 5: Timer 2 overflow at 8000H
    Bit 6: HSO CAM lock enable
    Bit 7: HSO CAM clear each write */
DCL INT_MASK_INIT LIT '00100001B';
/*
    Bit 0: Timer 1 overflow interrupt
    Bit 1: Conversion complete interrupt
    Bit 2: HSI data available interrupt
   Bit 3: HSO pin interrupt
   Bit 4: HSI0 pin interrupt
    Bit 5: Software timer interrupt
    Bit 6: Serial port interrupt
   Bit 7: External interrupt */
DCL INT_MASK_1_INIT LIT_'00000000B';
/*
   Bit 0: Serial transmit interrupt
   Bit 1: Serial receive interrupt
   Bit 2: HSI FIFO half interrupt
   Bit 3: Timer 2 capture interrupt
   Bit 4: Timer 2 overflow interrupt
   Bit 5: EXTINT pin interrupt
  Bit 6: HSI FIFO full interrupt */
/* Interrupt vector */
DCL INT 3 WORD AT (02006H) DATA (.INVALID INTERRUPT);
DCL INT<sup>4</sup> WORD AT (02008H) DATA (.INVALID_INTERRUPT);
DCL INT 6 WORD AT (0200CH) DATA (.INVALID INTERRUPT);
DCL INT 7 WORD AT (0200EH) DATA (.INVALID INTERRUPT);
DCL INT 8 WORD AT (02030H) DATA (.INVALID INTERRUPT);
DCL INT 9 WORD AT (02032H) DATA (.INVALID INTERRUPT);
DCL INT<sup>-10</sup> WORD AT (02034H) DATA (.INVALID_INTERRUPT);
DCL INT 11 WORD AT (02036H) DATA (.INVALID INTERRUPT);
DCL INT<sup>12</sup> WORD AT (02038H) DATA (.INVALID INTERRUPT);
DCL INT<sup>-13</sup> WORD AT (0203AH) DATA (.INVALID_INTERRUPT);
DCL INT<sup>14</sup> WORD AT (0203CH) DATA (.INVALID INTERRUPT);
DCL INT_15 WORD AT (0203EH) DATA (.NONMASKABLE_INTERRUPT);
DCL INT 16 WORD AT (02010H) DATA (.INVALID INTERRUPT);
DCL INT 17 WORD AT (02012H) DATA (.INVALID INTERRUPT);
DCL IOPORT1_INIT LIT '11111111B';
/*
   Bit 0:
   Bit 1:
   Bit 2:
   Bit 3:
    Bit 4:
   Bit 5:
   Bit 6:
   Bit 7: */
DCL IOPORT2 INIT LIT '11000000B';
/*
    Bit 0: TXD output
```

```
 Bit 3: T2CLK input
    Bit 4: T2RST input
   Bit 5: PWM output
 Bit 6: Timer 2 up/down input
Bit 7: Timer 2 capture input */
/* Chip configuration byte */
DCL CCR BYTE AT(02018H) DATA (11001101B);
/*
  Bit 0: 1 = Enable powerdown
  Bit 1: 0 = 8 bit bus width
  Bit 2: 1 = WR strobes
  Bit 3: 1 = ALE strobe
  Bit 4-5: 00 = 1 wait state
   Bit 6-7: 11 = No program lock */DCL CONFIG INFO(16) BYTE AT(00100H)
      DATA (0FFH,0FFH,0FFH,0FFH,0FFH,0FFH,0FFH,0FFH,
            0FFH,0FFH,0FFH,0FFH,0FFH,0FFH,0FFH,0FFH);
/* Areas reserved by Intel */
DCL RESERVE 1(*) BYTE AT(02014H)
     DATA (0FFH,0FFH,0FFH,0FFH);
DCL RESERVE 2(*) BYTE AT(02019H)
     DATA (0FFH,0FFH,0FFH,0FFH,0FFH,0FFH,0FFH);
DCL RESERVE 3(*) BYTE AT(02020H)
      DATA (0FFH,0FFH,0FFH,0FFH,0FFH,0FFH,0FFH,0FFH,
           0FFH,0FFH,0FFH,0FFH,0FFH,0FFH,0FFH,0FFH);
DCL RESERVE 4(*) BYTE AT(02040H)
      DATA (0FFH,0FFH,0FFH,0FFH,0FFH,0FFH,0FFH,0FFH,
           0FFH,0FFH,0FFH,0FFH,0FFH,0FFH,0FFH,0FFH,
           0FFH,0FFH,0FFH,0FFH,0FFH,0FFH,0FFH,0FFH,
           0FFH,0FFH,0FFH,0FFH,0FFH,0FFH,0FFH,0FFH,
           0FFH,0FFH,0FFH,0FFH,0FFH,0FFH,0FFH,0FFH,
           0FFH,0FFH,0FFH,0FFH,0FFH,0FFH,0FFH,0FFH,
           0FFH,0FFH,0FFH,0FFH,0FFH,0FFH,0FFH,0FFH,
           0FFH,0FFH,0FFH,0FFH,0FFH,0FFH,0FFH,0FFH);
/* External I/O ports */
DCL CLOCK STRUCTURE (CONTROL BYTE,
                      SECOND BYTE,
                     MINUTE BYTE,
                     HOUR BYTE,
                     DAY BYTE,
                     DATE BYTE,
                      MONTH BYTE,
                    YEAR BYTE) AT (087F8H);
DCL ADDRESS_COUNTER WORD AT(08800H);
DCL SCSI WRITE (16) BYTE AT(08810H);
DCL SCSIREAD (16) BYTE AT(08830H);
DCL BUFFER READ PORT BYTE AT(0887FH);
DCL BUFFER<sup>-WRITE</sup>_PORT BYTE AT(0885FH);
DCL DISPLAY DTA BYTE AT(09801H);
DCL DISPLAY<sup>-</sup>CTL BYTE AT (09800H);
```
Bit 1: RXD input

```
/* Bit ports */
```

```
DCL SEQUENCE 0 BYTE AT(09000H);
DCL SEQUENCE 1 BYTE AT(09001H);
DCL SEQUENCE 2 BYTE AT(09002H);
DCL MICRO PWR ENABLE BYTE AT(09003H);
DCL SEQUENCE HOLD BYTE AT(09004H);
DCL IMAGE_PWR_DISABLE BYTE AT(09005H);
DCL CAMERA PWR DISABLE BYTE AT(09006H);
DCL SEQUENCE_ENABLE BYTE AT(09007H);
DCL CAMERA_BODY_CTL BYTE AT(0A000H);
DCL YELLOW LED ON LIT '00101110B';
DCL GREEN LED ON LIT '00101101B';
DCL RED LED ON LIT '00100011B';
DCL SENSE CAMERA TEMP LIT '00001001B';
DCL SENSE CCD TEMP LIT '00001010B';
DCL SENSE CAMERA HUM LIT '00001100B';
DCL SENSE RECORDER TEMP LIT '00011000B';
DCL REV HUMIDITY SENSOR LIT '00101011B';
DCL ALL OFF LIT '00000000B';
/*--------------------------------------------------------------
------- MODULES ----------------------------------------------*/
$TITLE (EOMAIN) INCLUDE (EOMAIN.INC)
$TITLE (EOSCSI) INCLUDE (EOSCSI.INC)
$TITLE (EODISP) INCLUDE (EODISP.INC)
$TITLE (EOHW) INCLUDE (EOHW.INC)
/*------------------------------------------------------------*/
/* Startup delay */
DO;
  DCL COUNT WORD FAST;
 DO COUNT = 1 TO 20000; END;
END;
CALL MAIN;
/*------------------------------------------------------------*/
```
END;

/\*============================================================== EOMAIN.INC ---------------------------------------------------------------- NAME: Electro-optic camera main module HISTORY: --REV-- --DATE-- --AUTHOR-- - 5-26-88 JEM ==============================================================\*/ MAIN: PROCEDURE; /\* Modes \*/ DCL OFF BYTE DATA (' '); DCL STANDBY BYTE DATA ('S'); DCL FLUSH BYTE DATA ('F'); DCL EXPOSE BYTE DATA ('E'); DCL START ARCHIVE BYTE DATA ('A'); DCL OPEN BYTE DATA ('O'); DCL LOAD BYTE DATA ('L'); DCL START IMAGE BYTE DATA ('I'); DCL WRITE HEADER BYTE DATA ('H'); DCL FROM DISK BYTE DATA ('D'); DCL TO TAPE BYTE DATA ('T'); DCL END OF FILE BYTE DATA ('Z'); DCL UNLOAD BYTE DATA ('U'); DCL ARCHIVE DONE BYTE DATA ('Q'); /\* Disk modes \*/ DCL IDLE LIT '0';<br>
DCL RECORDING LIT '1';<br>
DCL CHECKING LIT '2';<br>
DCL STOPPED LIT '3'; DCL RECORDING DCL CHECKING DCL STOPPED /\* Auto modes \*/ DCL A OFF LIT '0'; DCL A ON LIT '1'; DCL A ARMED LIT '2'; DCL A EXPOSE LIT '3'; DCL A\_ARMED<br>
DCL A\_EXPOSE LIT '2';<br>
DCL A\_EXPOSE LIT '3';<br>
DCL A\_MANUAL LIT '4'; /\* Screens \*/ DCL POWER ON LIT '0'; DCL POWER OFF LIT '1'; DCL MAIN STATUS LIT '2'; DCL TIMER SET LIT '3'; DCL CLOCK LIT '4'; DCL SYSTEM\_MENU LIT '10'; DCL SYSTEM 1 LIT '11'; DCL SYSTEM 2 LIT '12'; DCL SYSTEM 3 LIT '13'; DCL SYSTEM 9 LIT '19'; DCL DISK MENU LIT '20'; DCL DISK 1 LIT '21'; DCL DISK 2 LIT '22'; DCL DISK 3 LIT '23'; DCL DISK 9 LIT '29'; DCL TAPE MENU LIT '30'; DCL TAPE 1 LIT '31';

```
DCL TAPE 2 LIT '32';
DCL TAPE 3 LIT '33';
DCL TAPE 9 LIT '39';
 DCL SPECIAL MENU LIT '40';
DCL SPECIAL 1 LIT '41';
DCL SPECIAL 2 LIT '42';
DCL SPECIAL 3 LIT '43';
DCL SPECIAL 4 LIT '44';
DCL SPECIAL 5 LIT '45';
DCL SPECIAL 9 LIT '49';
 DCL COOLING MENU LIT '50';
DCL COOLING 1 LIT '51';
DCL COOLING 2 LIT '52';
DCL COOLING 3 LIT '53';
DCL COOLING 9 LIT '59';
  DCL IMAGING_MENU LIT '60';
 DCL IMAGING<sup>1</sup> LIT '61';
DCL IMAGING 2 LIT '62';
DCL IMAGING 3 LIT '63';
DCL IMAGING 4 LIT '64';
DCL IMAGING 5 LIT '65';
DCL IMAGING 9 LIT '69';
 DCL DISPLAY TIMER LIT '0';
DCL STANDBY TIMER LIT '1';
DCL TAPE TIMER LIT '2';
DCL AUTO TIMER LIT '3';
 CALL INIT HW;
  CALL DISPLAY_INIT;
  IF POWER_CHECK = 12345
    THEN DO;
    SCREEN = POWER ON;
    POWER CHECK = 0;
    END;
    ELSE DO;
    SCREEN = MAIN STATUS;
    CALL WAIT (500000);
    END;
 MESSAGE = .(')MODE = OFF;OLD SCREEN = SCREEN;
 SCREEN CHANGE, PANEL ACTIVE = TRUE;
 TOGGLE, OLD TOGGLE = TOGGLE SWITCH;
 POS, BFR IMAGES, BFR READ PTR, BFR WRITE PTR = 0;
 DISK MODE = IDLE;
 ANALYZING IMAGE = FALSE;
 ARCHIVE FAILED, ARCHIVE ABORT = FALSE;
 AUTO MODE = A OFF;
 AUTO IMAGES = 0;BATTERY = 1;DO FOREVER;
  /*------- Battery monitor section -------------*/
  DO;
```
DCL BATT INTEGER;

```
 BATT = BATTERY_VOLTS;
  IF MODE \langle > STANDBY THEN BATT = BATT + 50;
   DO CASE BATTERY;
     IF BATT > 1220
      THEN BATTERY = 1; IF BATT < 1080
      THEN BATTERY = 0;
       ELSE IF BATT > 1200
        THEN BATTERY = 2;
     IF BATT < 1150
      THEN BATTERY = 1; ELSE IF BATT > 1270
        THEN BATTERY = 3;
     IF BATT < 1220
     THEN BATTERY = 2; END;
   IF BATTERY_VOLTS < 800
     THEN DO;
      POWER CHECK = 12345;
      CALL DISPLAY CLEAR;
      ENABLE MICRO POWER = FALSE;
     END;
 END;
 /*-------- Auto timer section -----------*/
 IF AUTO_MODE = A_ON
   THEN DO;
     IF (AUTO_HOUR = UNSIGN (VALUE (HOUR))) AND
        (AUTO MINUTE = UNSIGN (VALUE (MINUTE)))
       THEN DO;
        AUTO MODE = A ARMED;
        CALL TIMER (AUTO TIMER, 1);
       END;
   END;
 IF AUTO_MODE = A_ARMED
   THEN DO;
     IF AUTO_IMAGES > 0
       THEN DO;
         IF TIMEOUT (AUTO_TIMER)
           THEN DO;
            AUTO MODE = A EXPOSE;
            CALL TIMER (AUTO TIMER, AUTO PERIOD * 1000000);
           END;
       END;
      ELSE AUTO MODE = A ON;
   END;
 /*------- Camera LED control section --------------*/
 IF ARCHIVE_PRESENT
  THEN CALL LED OFF;
   ELSE DO;
     IF (BFR_IMAGES + DISK_IMAGES < 50) AND
        (BFR IMAGES < 6) AND
         (BATTERY \geq 2)THEN CALL LED GREEN BLINK;
       ELSE IF (BFR_IMAGES + DISK_IMAGES < 60) AND
                 (BFR_IMAGES < 6) AND
```

```
 (BATTERY >= 1)
          THEN CALL LED YELLOW BLINK;
          ELSE CALL LED RED BLINK;
     END;
   /*--------- Display control section -------*/
   DO;
    TOGGLE = TOGGLE SWITCH;
     IF TOGGLE <> OLD_TOGGLE
      THEN DO;
        TOGGLE CHANGE = TRUE;
        OLD TOGGLE = TOGGLE;
       END;
      ELSE TOGGLE CHANGE = FALSE;
  END;
$TITLE (EOSCREEN) INCLUDE (EOSCREEN.INC)
  DO;
     IF SCREEN_CHANGE
      THEN SCREEN CHANGE, PANEL ACTIVE = FALSE;
     IF SCREEN <> OLD_SCREEN
       THEN DO;
        SCREEN CHANGE, PANEL ACTIVE = TRUE;
        OLD SCREEN = SCREEN;
         CALL DISPLAY_CLEAR;
        CALL DISPLAY CURSOR (32);
       END;
  END;
   /*-------- Main control section -----------*/
   DO;
     DO_CASE;
       IF MODE = OFF
         THEN DO;
          IF SCREEN = MAIN STATUS THEN MODE = STANDBY;
         END_DO;
       IF MODE = STANDBY
         THEN DO;
           IF NOT PANEL_ACTIVE
            THEN CALL WAIT EVENT;
           IF ARCHIVE_PRESENT
             THEN DO;
               IF (DISK_IMAGES > 0) AND (BATTERY > 0) AND
                   NOT (ARCHIVE_FAILED OR ARCHIVE_ABORT)
                 THEN DO;
                   MODE = START_ARCHIVE;
                   ENABLE IMAGE POWER = TRUE;
                  CCD CLOCK MODE = DARK;
                  DISK_MODE = IDLE;
                  ANALYZING IMAGE = FALSE;CALL WAIT (50000);
                  CALL TIMER (TAPE TIMER, 70000000);
                 END;
             END;
```

```
 ELSE DO;
         IF CAMERA_ON OR (NOT AUTO_PWR_OFF)
           THEN DO;
            MODE = FLUSH;ENABLE IMAGE POWER = TRUE;
            CCD CLOCK MODE = HOR VER DARK;
             CAMERA_PWR_DISABLE = TRUE;
             CALL WAIT (250000);
            BFR IMAGE NO(0), BFR IMAGE_NO(1),
            BFR_IMAGE_NO(2), BFR_IMAGE_NO(3),
              BFR IMAGE NO(4), BFR IMAGE NO(5) = 0;
            BFR WRITE PTR, BFR READ PTR = 0;
             DISK_MODE = IDLE;
            ANALYZING IMAGE = FALSE;
            CALL TIMER (STANDBY TIMER, 100000000);
           END;
         IF (BATTERY > 0) AND
             (DISK_IMAGES < 60) AND
              (NOT ARCHIVE_PRESENT) AND
              ( (AUTO MODE = A OFF) OR
                 (AUTO_MODE = A_EXPOSE) OR
                 (AUTO MODE = A MANUAL))
          THEN CAMERA PWR DISABLE = FALSE;
           ELSE CAMERA_PWR_DISABLE = TRUE;
       END;
   END_DO;
 IF MODE = FLUSH
   THEN DO;
     IF CAMERA_SHUTTER_OPEN
       THEN DO;
        MODE = EXPOSE;ANALYZING IMAGE = FALSE;
         CALL CAMERA_QUIET;
        CCD CLOCK MODE = HOR DARK;
         CALL WAIT (3000);
        CCD CLOCK MODE = HOR;
       END;
     IF SCSI_DISK_READY AND NOT SCSI_BUSY
       THEN DO;
         IF SCSI_ERROR <> 0
          THEN DISK MODE = IDLE;
         IF DISK_MODE = CHECKING
           THEN DO;
             DISK_MODE = IDLE;
            CALL BUFFER READ (.DATA AREA, 128,23);
            IF (DATA AREA(37) = HIGH (HIGH (CHK KEY))) AND
                 (DATA AREA(38) = LOW (HIGH (CHK_KEY))) AND(DATA AREA(39) = HIGH (LOW (CHK KEY))) AND(DATA AREA(40) = LOW(LOW (CHK KEY))) THEN DO;
                 DISK_IMAGES,OLD_DISK_IMAGES =
                     DISK_IMAGES + 1;
                DISK IMAGE NO(DISK WRITE PTR) =
                   BFR_IMAGE_NO(BFR_READ_PTR);
                DISK IMAGE TIME(DISK WRITE PTR) =
                    BFR_IMAGE_TIME(BFR_READ_PTR);
                 DISK_WRITE_PTR =
                     (DISK_WRITE_PTR + 1) MOD 60;
                OLD DISK READ PTR = DISK READ PTR;
```

```
BFR IMAGES = BFR IMAGES - 1;
            BFR READ PTR = (BFR READ PTR + 1) MOD 6;
           END;
       END;
     IF DISK_MODE = RECORDING
       THEN DO;
        DISK MODE = CHECKING;
        CALL SCSI_DISK_READ (4002 +
          (DOUBLE (DOUBLE (DISK_WRITE_PTR)) * 3403),
           1,20);
       END;
    IF (DISK MODE = IDLE) AND (BFR IMAGES > 0)
       THEN DO;
         DISK_MODE = RECORDING;
        CHK KEY = REAL TIME;
         CALL BUFFER_WRITE
         (.CHK KEY, 8,11079 + (BFR READ PTR * 10890));
        CALL SCSI DISK WRITE 10 (600 +
          (DOUBLE (DOUBLE (DISK_WRITE_PTR)) * 3403),
           3403,190 + (BFR_READ_PTR * 10890));
       END;
   END;
 IF BATTERY = 0
  THEN AUTO PWR OFF = TRUE;
 IF (BATTERY > 0) AND
    (BFR IMAGES < 6) AND
      (BFR_IMAGES + DISK_IMAGES < 60) AND
      ((AUTO MODE = A OFF) OR (AUTO_MODE = A_EXPOSE) OR
        (AUTO MODE = A MANUAL))
  THEN CAMERA PWR DISABLE = FALSE;
   ELSE CAMERA_PWR_DISABLE = TRUE;
 IF CAMERA_ON OR
     (BFR_IMAGES > 0) OR
      (NOT AUTO_PWR_OFF)
   THEN DO;
    CALL TIMER (STANDBY TIMER, 10000000);
     IF (DISK_MODE = STOPPED) AND NOT SCSI_BUSY
       THEN DO;
         CALL SCSI_DISK_START;
        DISK_MODE = IDLE;
       END;
   END;
   ELSE DO;
    IF TIMEOUT (STANDBY TIMER) AND NOT SCSI BUSY
      THEN IF DISK MODE = STOPPED
         THEN DO;
          MODE = STANDBY;ENABLE IMAGE POWER = FALSE;
          CAMERA_PWR_DISABLE = TRUE;
          CALL WAIT (500000);
          BFR_IMAGE_NO(0), BFR_IMAGE_NO(1),
           BFR_IMAGE_NO(2), BFR_IMAGE_NO(3),
           BFR IMAGE NO(4), BFR IMAGE NO(5) = 0;
          BFR WRITE PTR, BFR READ PTR = 0;
         END;
        ELSE DO;
           CALL SCSI_DISK_STOP;
          DISK_MODE = STOPPED;
         END;
```

```
 END;
   END_DO;
 IF MODE = EXPOSE
   THEN DO;
     IF NOT CAMERA_SHUTTER_OPEN
       THEN DO;
        MODE = FLUSH;BFR IMAGES = BFR IMAGES + 1;
         IF (BFR_IMAGES + DISK_IMAGES >= 60) OR
             (AUTO_MODE = A_EXPOSE) OR
             (AUTO MODE = \overline{A} MANUAL) OR(BFR IMAGES >= 6) OR
               (BATTERY = 0)THEN CAMERA PWR DISABLE = TRUE;
         IF AUTO_MODE = A_EXPOSE
           THEN DO;
            AUTO MODE = A ARMED;
            IF AUTO_IMAGES > 0
              THEN AUTO IMAGES = AUTO IMAGES - 1;
           END;
           ELSE IF AUTO_MODE = A_MANUAL
                 THEN AUTO MODE = A ON;BFR_IMAGE_NO(BFR_WRITE_PTR) = IMAGE_NO;
        CALL CLOCK TIME (.TIME);
        BFR_IMAGE_TIME(BFR_WRITE_PTR) = UNIX_TIME (.TIME);
        IMAGE NO = IMAGE NO + 1;
         CALL IMAGE_XFER_START
           (190 + (BFR_WRITE_PTR * 10890));
        ANALYZER ADDRESS = 900 + (BFR WRTTE PTR * 10890);
         DO ANALYZER_COUNT = 0 TO 15;
          BUCKET (ANALYZER COUNT) = 0;
         END;
        ANALYZER COUNT = 0;
        ANALYZING IMAGE = TRUE;BFR WRITE PTR = (BFR WRITE PTR + 1) MOD 6;
       END;
   END_DO;
 IF MODE = START_ARCHIVE
   THEN DO;
    IF (NOT SCSI BUSY) AND TIMEOUT (TAPE TIMER)
       THEN DO;
       MODE = OPEN;CALL SCSI TAPE UNLOAD;
       END;
     IF ARCHIVE_ABORT
       THEN DO;
       MODE = ARCHIVE DONE;CALL TIMER (STANDBY TIMER, 5000000);
       END;
   END_DO;
 IF MODE = OPEN
  THEN DO;
     IF NOT SCSI_BUSY
       THEN DO;
         IF SCSI_ERROR <> 0
          THEN CALL SCSI TAPE UNLOAD;
           ELSE DO;
```

```
MODE = LOAD;CALL TIMER (STANDBY TIMER, 3000000000);
                END;
            END;
        END_DO;
      IF MODE = LOAD
        THEN DO;
         IF SCSI TAPE READY AND SCSI DISK READY AND
              NOT SCSI_BUSY
            THEN DO;
             MODE = START IMAGE;
             OLD_DISK_READ_PTR = DISK_READ_PTR;
              OLD_DISK_IMAGES = DISK_IMAGES;
              CALL SCSI_DISK_READ (600 +
                 (DOUBLE (DOUBLE (DISK_READ_PTR)) * 3403),1,24);
            END;
          IF TIMEOUT (STANDBY_TIMER)
           THEN ARCHIVE ABORT = TRUE;
          IF ARCHIVE_ABORT 
            THEN DO;
             MODE = ARCHIVE DONE;CALL TIMER (STANDBY TIMER, 5000000);
            END;
        END_DO;
      IF MODE = START_IMAGE
        THEN DO;
         IF SCSI TAPE READY AND NOT SCSI BUSY
            THEN DO;
             DCL COUNT BYTE, CHECKSUM WORD;
             MODE = WRITE HEADER;
             DO COUNT = 0 TO 255;
               DATA AREA(COUNT) = 0; END;
             CALL MOVE (5,.('eo'),.DATA AREA(0));
              CALL TO_DECIMAL
                 (.DATA_AREA(2),DISK_IMAGE_NO(DISK_READ_PTR));
CALL MOVE (7,.(' 777 '),.DATA AREA(100));
CALL MOVE (7, . ( ' 0 1), . DATA AREA(108);
CALL MOVE (7, . ( ' 0 '), .DATA AREA(116);
CALL MOVE (12, . (15.517000), DATA AREA(124));
             DATA AREA(136) = ' ';
              CALL TO_OCTAL
                 (.DATA_AREA(137),DISK_IMAGE_TIME(DISK_READ_PTR));
             DATA AREA(147) = ' ' ;CALL MOVE (8, .(' ') , .\text{DATA\_AREA}(148));DATA AREA(156) = 0;CHECKSUM = 0:
             DO COUNT = 0 TO 156;
               CHECKSUM = CHECKSUM + DATA AREA(COUNT);
              END;
             DATA AREA(154) = 0;CALL TO OCTAL (.DATA AREA(400), CHECKSUM);
             DO COUNT = 6 TO 9;
               DATA AREA(144 + COUNT) = DATA AREA(400 + COUNT);
              END;
             CALL BUFFER WRITE (.DATA AREA(0),128,20);
             CALL BUFFER WRITE (.DATA AREA(128),128,21);
              CALL BUFFER_FILL (0,128,22);
```

```
CALL BUFFER FILL (0,128,23);
        CALL SCSI TAPE WRITE (1,20);
       END;
   END_DO;
 IF MODE = WRITE_HEADER
  THEN DO;
    IF SCSI TAPE READY AND NOT SCSI BUSY
       THEN DO;
         IF SCSI_ERROR <> 0
           THEN DO;
            MODE = UNLOAD;CALL SCSI TAPE UNLOAD;
            ARCHIVE FAILED = TRUE;
           END;
          ELSE DO;
            MODE = FROM DISK;COPY COUNT = 0; CALL SCSI_DISK_READ (601 +
                (DOUBLE (DOUBLE (DISK_READ_PTR)) * 3403),
                 32,50);
           END;
       END;
  END_DO;
 IF MODE = FROM_DISK
   THEN DO;
    IF SCSI TAPE READY AND NOT SCSI BUSY
       THEN DO;
         IF SCSI_ERROR <> 0
           THEN DO;
            MODE = UNLOAD;CALL SCSI TAPE UNLOAD;
            ARCHIVE FAILED = TRUE; END;
           ELSE DO;
            MODE = TO TAPE;IF COPY_COUNT = 106
               THEN DO;
                DISK IMAGES = DISK IMAGES - 1;
                DISK READ PTR = (DISK READ PTR + 1) MOD 60;
                CALL SCSI TAPE WRITE (7,50);
               END;
              ELSE CALL SCSI TAPE WRITE (16,50);
           END;
       END;
   END_DO;
 IF MODE = TO_TAPE
  THEN DO;
    IF SCSI TAPE READY AND NOT SCSI BUSY
       THEN DO;
         IF SCSI_ERROR <> 0
          THEN DO;
             MODE = UNLOAD;
            CALL SCSI TAPE UNLOAD;
            ARCHIVE FAILED = TRUE;
           END;
           ELSE DO;
             IF COPY_COUNT = 106
```

```
 THEN DO;
                  IF (DISK_IMAGES = 0) OR ARCHIVE_ABORT
                   THEN DO;
                      DCL COUNT BYTE;
                     MODE = END OF FILE;
                     DO COUNT = 0 TO 16;
                       CALL BUFFER FILL (0,128,30 + \text{COUNT});
                      END;
                     COPY COUNT = 0;CALL SCSI TAPE WRITE (2,30);
                    END;
                    ELSE DO;
                     MODE = START IMAGE;CALL SCSI_DISK_READ (600 +
                        (DOUBLE (DOUBLE (DISK_READ_PTR)) *
                          3403),1,24);
                    END;
               END;
               ELSE DO;
                  MODE = FROM_DISK;
                 COPY COUNT = COPY COUNT + 1;
                 CALL SCSI DISK READ (601 +
                    (DOUBLE (DOUBLE (DISK_READ_PTR)) *
                     3403) + (COPY_COUNT * 32),32,50);
                END;
           END;
       END;
   END_DO;
 IF MODE = END_OF_FILE
  THEN DO;
     IF SCSI_TAPE_READY AND NOT SCSI_BUSY
       THEN DO;
         IF SCSI_ERROR <> 0
           THEN DO;
            MODE = UNLOAD;CALL SCSI TAPE UNLOAD;
            ARCHIVE FAILED = TRUE;
           END;
           ELSE DO;
             IF COPY_COUNT < 12
               THEN DO;
                 COPY COUNT = COPY COUNT + 1;
                 CALL SCSI TAPE WRITE (2,30);
               END;
              ELSE DO;
                 MODE = UNLOAD;
                CALL SCSI TAPE UNLOAD;
               END;
           END;
       END;
   END_DO;
 IF MODE = UNLOAD
  THEN DO;
     IF NOT SCSI_BUSY
       THEN DO;
       MODE = ARCHIVE DONE;CALL TIMER (STANDBY TIMER, 5000000);
       END;
```

```
 END_DO;
       IF MODE = ARCHIVE_DONE
         THEN DO;
          IF TIMEOUT (STANDBY TIMER) AND NOT SCSI BUSY
             THEN DO;
              MODE = STANDBY;
              ENABLE_IMAGE_POWER = FALSE;
            END;
         END_DO;
   END CASE;
   END;
END;
END MAIN;
/*------------------------------------------------------------*/
```

```
/*==============================================================
  EOSCREEN.INC
----------------------------------------------------------------
  NAME: Electro-optic camera screen module
  HISTORY: --REV-- --DATE-- --AUTHOR--
              - 5-26-88 JEM
==============================================================*/
  DO;
    IF BATTERY = 0
     THEN MESSAGE = . ('LOW BATT ');
      ELSE IF ARCHIVE_PRESENT
        THEN DO;
          IF ARCHIVE_FAILED
           THEN MESSAGE = . ('ERROR ');
            ELSE IF MODE = START_ARCHIVE
             THEN MESSAGE = . ('Test Test ');
              ELSE IF MODE = LOAD
               THEN MESSAGE = . ('LOAD TAPE');
               ELSE IF MODE = START_IMAGE
                 THEN MESSAGE = . ('Busy Busy ');
                 ELSE IF ARCHIVE_ABORT
                   THEN MESSAGE = . ('ABORT ');
                   ELSE IF MODE = UNLOAD
                     THEN MESSAGE = . ('Done Done ');
        END;
        ELSE DO;
         IF (CAMERA TEMP <-20) AND (CCD TEMP <-20)
           THEN MESSAGE = . ('CHECKCABLE');
            ELSE IF DISK_IMAGES + BFR_IMAGES >= 60
             THEN MESSAGE = . ('DISK FULL');
              ELSE IF MODE = EXPOSE
               THEN MESSAGE = .('Exp EXp'');ELSE IF AUTO MODE = A ON
                 THEN MESSAGE = . ('TimerTimer');
                 ELSE IF AUTO_MODE = A_ARMED
                   THEN MESSAGE = . ('Timer ON ');
                   ELSE MESSAGE = .('ReadyReady');
        END;
  END;
  DO_CASE;
    IF SCREEN = MAIN_STATUS
      THEN DO;
        IF SCREEN_CHANGE
          THEN DO;
           CALL DISPLAY SPECIAL (1);
            CALL DISPLAY_WORDS (0,32,.(' : [ ] ',
\qquad \qquad '));
           CALL DISPLAY (15,0); CALL DISPLAY (31,1);
            CALL DISPLAY (29,2); CALL DISPLAY (30,3);
          END;
        IF HOUR < 16
         THEN CALL DISPLAY (0, ' ');
         ELSE CALL DISPLAY (0, MS DIGIT(HOUR));
        CALL DISPLAY (1,LS_DIGIT(HOUR));
```

```
CALL DISPLAY (3, MS DIGIT(MINUTE));
       CALL DISPLAY (4, LS DIGIT(MINUTE));
       IF (SECOND AND 00000001B) = 0
         THEN CALL DISPLAY (5,161);
          ELSE CALL DISPLAY (5,223);
       CALL DISPLAY NUMBER (7,5,0,IMAGE NO);
        CALL DISPLAY (13,4 + BATTERY);
       CALL DISPLAY (14, MODE);
        IF MODE = STANDBY
         THEN CALL DISPLAY (16,1);
         ELSE CALL DISPLAY (16,' ');
        IF NOT CAMERA_ON
         THEN CALL DISPLAY (17, 'x');
          ELSE IF CAMERA_SHUTTER_OPEN
            THEN CALL DISPLAY (17,186);
             ELSE CALL DISPLAY (17,219);
       CALL DISPLAY NUMBER (18,1,0,BFR IMAGES);
         IF NOT SCSI_DISK_READY
         THEN CALL DISPLAY (19,47);
          ELSE IF DISK_MODE = RECORDING
            THEN CALL DISPLAY (19,126);
            ELSE CALL DISPLAY (19,45);
       CALL DISPLAY NUMBER (20,2,0,DISK_IMAGES);
        IF AUTO_MODE = A_ON
         THEN CALL DISPLAY (22,0);
         ELSE CALL DISPLAY (22,' ');
         IF (SECOND AND 00000001B) = 0
         THEN CALL DISPLAY WORDS (23,5, MESSAGE);
         ELSE CALL DISPLAY WORDS (23,5,MESSAGE + 5);
        IF TOGGLE CHANGE THEN DO CASE TOGGLE;
\mathcal{L} ; and \mathcal{L}IF AUTO MODE = A_ON
           THEN AUTO MODE = A MANUAL;
          IF MODE = STANDBY
           THEN SCREEN = POWER OFF;
          SCREEN = IMAGING MENU;
           SCREEN = SYSTEM_MENU;
         SCREEN = CLOCK;SCREEN = TIMER SET;
        END;
       END_DO;
    IF SCREEN = POWER_ON
       THEN DO;
       PANEL ACTIVE = TRUE;
        IF SCREEN_CHANGE
          THEN DO;
            CALL DISPLAY WORDS (0,32,. (' 1 Enter Code 5 ',
' 2 3 4 6 '));
            CALL DISPLAY (0,0); CALL DISPLAY (15,0);
            CALL DISPLAY (16,1); CALL DISPLAY (31,1);
            CALL DISPLAY (21,2); CALL DISPLAY (26,3);
            CALL TIMER (DISPLAY TIMER, 5000000);
            POS = 0; END;
       IF TIMEOUT (DISPLAY TIMER) AND TOGGLE = 0
          THEN DO;
            POWER CHECK = 12345;
           ENABLE MICRO POWER = FALSE;
          END;
```

```
IF TOGGLE CHANGE AND TOGGLE > 0
          THEN DO;
           CALL TIMER (DISPLAY TIMER, 5000000);
             IF CODE (POS) = TOGGLE
               THEN DO;
                POS = POS + 1;IF POS = 4 THEN SCREEN = MAIN STATUS;
              END;
             ELSE POS = 0; END;
      END;
    IF SCREEN = POWER_OFF
      THEN DO;
       PANEL ACTIVE = TRUE;
        IF SCREEN_CHANGE
          THEN DO;
           CALL DISPLAY WORDS (0,32,.('Power Off ',
 ' HOLD '));
            CALL DISPLAY (16,1);
            CALL TIMER (DISPLAY TIMER, 800000);
          END;
        IF TOGGLE_CHANGE
         THEN SCREEN = MAIN STATUS;
        IF TIMEOUT (DISPLAY_TIMER)
          THEN DO;
           POWER CHECK = 12345;
            CALL DISPLAY_CLEAR;
           ENABLE MICRO POWER = FALSE;
          END;
      END;
/*------------------------------------------------------------*/
    IF SCREEN = TIMER_SET
       THEN DO;
       DCL CURS POS (*) BYTE DATA (10,13,21,26);
       PANEL ACTIVE = TRUE;
        IF SCREEN_CHANGE
          THEN DO;
            CALL DISPLAY WORDS (0,32, .(' +  Timer 00:00 ',
\mathbf{S} = \begin{pmatrix} \mathbf{S} & \mathbf{S} \\ \mathbf{S} & \mathbf{S} \end{pmatrix}CALL DISPLAY (0,0); CALL DISPLAY (16,1);
           CALL DISPLAY (15,0); CALL DISPLAY (31,1);
             CALL DISPLAY (29,2); CALL DISPLAY (30,3);
            POS = 2;CALL TIMER (DISPLAY TIMER, 50000000);
          END;
       IF TOGGLE CHANGE OR TIMEOUT (DISPLAY TIMER)
          THEN DO CASE TOGGLE;
\mathcal{L} DO;
               DO CASE POS;
                 IF AUTO_HOUR < 23
                 THEN AUTO HOUR = AUTO HOUR + 1;
                 ELSE AUTO HOUR = 0; IF AUTO_MINUTE < 59
                 THEN AUTO MINUTE = AUTO MINUTE + 1;
                 ELSE AUTO MINUTE = 0;
                 IF AUTO_MODE = A_OFF
```

```
THEN AUTO MODE = A ON;
          ELSE IF AUTO_IMAGES < 60
            THEN AUTO IMAGES = AUTO IMAGES + 1;
            ELSE IF AUTO MODE = A ON
               THEN DO;
                AUTO MODE = A OFF;
                AUTO IMAGES = 0; END;
         IF AUTO_PERIOD < 60
          THEN AUTO PERIOD = AUTO PERIOD + 5;
          ELSE IF AUTO_PERIOD < 600
            THEN AUTO \overline{P}ERIOD = AUTO_PERIOD + 30;
            ELSE AUTO PERIOD = 5;
       END;
      CALL TIMER (DISPLAY TIMER, 100000);
     END;
     DO;
       DO CASE POS;
         IF AUTO_HOUR >0
          THEN AUTO HOUR = AUTO HOUR - 1;
          ELSE AUTO HOUR = 23;
        IF AUTO MINUTE > 0
          THEN AUTO MINUTE = AUTO MINUTE - 1;
          ELSE AUTO MINUTE = 59; IF AUTO_MODE = A_OFF
           THEN DO;
            AUTO MODE = A ON;AUTO IMAGES = 60; END;
          ELSE IF AUTO IMAGES > 0THEN AUTO IMAGES = AUTO IMAGES - 1;
             ELSE IF AUTO_MODE = A_ON
              THEN AUTO MODE = A OFF;
        IF AUTO PERIOD > 60THEN AUTO PERIOD = AUTO PERIOD - 30;
          ELSE IF AUTO PERIOD > 5THEN AUTO PERIOD = AUTO PERIOD - 5;
            ELSE AUTO PERIOD = 600; END;
      CALL TIMER (DISPLAY TIMER,100000);
     END;
    IF POS = 0THEN POS = 3;
     ELSE POS = POS - 1;IF POS = 3 THEN POS = 0;
     ELSE POS = POS + 1;SCREEN = MAIN STATUS;SCREEN = CLOCK;
  END;
IF TOGGLE CHANGE
 THEN CALL TIMER (DISPLAY TIMER, 400000);
CALL DISPLAY CURSOR (CURS POS(POS));
CALL DISPLAY NUMBER (9,2,0,AUTO HOUR);
CALL DISPLAY NUMBER (12,2,0,AUTO MINUTE);
CALL DISPLAY NUMBER (24, 3, 0, AUTO PERIOD);
 IF AUTO_MODE = A_OFF
 THEN CALL DISPLAY WORDS (20,3,.('OFF'));
  ELSE DO;
     CALL DISPLAY (22,'i ');
```

```
CALL DISPLAY NUMBER (20,2,0,AUTO IMAGES);
           END;
       END_DO;
     IF SCREEN = CLOCK
       THEN DO;
       DCL CURS POS (*) BYTE DATA (32,8,11,14,24,27,30);
         PANEL_ACTIVE = TRUE;
         IF SCREEN_CHANGE
           THEN DO;
            CALL DISPLAY WORDS (0,32,..(' + <math>Clk</math> / /' = : : '));
            CALL DISPLAY (0,0); CALL DISPLAY (16,1);
             CALL DISPLAY (15,0); CALL DISPLAY (31,1);
            CALL DISPLAY (20,2); CALL DISPLAY (21,3);
            POS = 1;CALL DISPLAY CURSOR (CURS POS(POS));
           END;
        CALL DISPLAY (7, MS DIGIT(YEAR));
        CALL DISPLAY (8, LS DIGIT(YEAR));
        CALL DISPLAY (10, MS_DIGIT(MONTH));
        CALL DISPLAY (11, LS DIGIT(MONTH));
        CALL DISPLAY (13, MS DIGIT(DATE));
        CALL DISPLAY (14, LS DIGIT(DATE));
        CALL DISPLAY (23, MS DIGIT(HOUR));
        CALL DISPLAY (24, LS DIGIT(HOUR));
        CALL DISPLAY (26, MS DIGIT(MINUTE));
        CALL DISPLAY (27, LS DIGIT(MINUTE));
        CALL DISPLAY (29, MS DIGIT(SECOND));
        CALL DISPLAY (30, LS DIGIT(SECOND));
        IF TOGGLE CHANGE THEN DO CASE TOGGLE;
\mathcal{L} ; and \mathcal{L} DO;
            CALL CLOCK SET (POS, +1);
            CALL TIMER (DISPLAY TIMER, 400000);
           END;
           DO;
            CALL CLOCK SET (POS, -1);
            CALL TIMER (DISPLAY TIMER, 400000);
           END;
           DO;
            IF POS \leq 1
             THEN POS = 6;
             ELSE POS = POS - 1;CALL DISPLAY CURSOR (CURS POS(POS));
           END;
           DO;
            IF POS = 6THEN POS = 1:
              ELSE POS = POS + 1;CALL DISPLAY CURSOR (CURS POS(POS));
           END;
          SCREEN = TIMER SET;
          SCREEN = MAIN STATUS; END;
        IF TIMEOUT (DISPLAY TIMER) THEN DO CASE TOGGLE;
\mathcal{L} ; and \mathcal{L} DO;
            CALL CLOCK SET (POS, +1);
            CALL TIMER (DISPLAY TIMER, 100000);
```

```
 END;
           DO;
           CALL CLOCK SET (POS, -1);
           CALL TIMER (DISPLAY TIMER, 100000);
           END;
          ;;;;
        END;
      END_DO;
/*------------------------------------------------------------*/
    IF SCREEN = SYSTEM_MENU
       THEN DO;
        IF SCREEN_CHANGE
           THEN DO;
            CALL DISPLAY WORDS (0,32,.('System
                                         ' Functions '));
            CALL DISPLAY (15,0); CALL DISPLAY (31,1);
             CALL DISPLAY (28,2); CALL DISPLAY (29,3);
           END;
        IF TOGGLE CHANGE THEN DO CASE TOGGLE;
          ;;;
          SCREEN = MAIN STATUS; SCREEN = DISK_MENU;
          SCREEN = SYSTEM_9;
          SCREEN = SYSTEM_1;
        END;
      END_DO;
    IF SCREEN = SYSTEM_1
      THEN DO;
        IF TOGGLE CHANGE THEN DO CASE TOGGLE;
\mathcal{L} ; and \mathcal{L} AUTO_PWR_OFF = TRUE;
         AUTO PWR OFF = FALSE;
          ;;
          SCREEN = SYSTEM MENU;
          SCREEN = SYSTEM_2;
        END;
        IF SCREEN CHANGE OR TOGGLE CHANGE
          THEN IF AUTO_PWR_OFF
            THEN CALL DISPLAY WORDS
             (0,32,.(' AUTO OFF ',<br>' Power On '));
                      ' Power On
             ELSE CALL DISPLAY_WORDS
 (0,32,.(' Auto Off ',
 ' POWER ON '));
        CALL DISPLAY (0,0); CALL DISPLAY (16,1);
         CALL DISPLAY (15,0); CALL DISPLAY (31,1);
       END_DO;
    IF SCREEN = SYSTEM_2
      THEN DO;
        IF SCREEN_CHANGE
          THEN DO;
           CALL DISPLAY WORDS (0,32). ('Rec Temp
                                        'Rec Temp c ',<br>'Battery v '));
            CALL DISPLAY (15,0); CALL DISPLAY (31,1);
           END;
        CALL DISPLAY INTEGER (8,5,1,RECORDER TEMP);
```

```
CALL DISPLAY INTEGER (23, 6, 2, BATTERY VOLTS);
        IF TOGGLE CHANGE THEN DO CASE TOGGLE;
          ;;;;;
           SCREEN = SYSTEM_1;
           SCREEN = SYSTEM_3;
         END;
       END_DO;
     IF SCREEN = SYSTEM_3
       THEN DO;
         IF SCREEN_CHANGE
           THEN DO;
            CALL DISPLAY WORDS (0,32,.(' Clear Buffer ',
                                         ' Reset Micro '));
            CALL DISPLAY (0,0); CALL DISPLAY (16,1);
            CALL DISPLAY (15,0); CALL DISPLAY (31,1);
           END;
        IF TOGGLE CHANGE THEN DO CASE TOGGLE;
\mathcal{L} ; and \mathcal{L}BFR IMAGES, BFR READ PTR, BFR WRITE PTR = 0;
           CALL RESET;
           ;;
           SCREEN = SYSTEM_2;
           SCREEN = SYSTEM_9;
         END;
       END_DO;
     IF SCREEN = SYSTEM_9
       THEN DO;
         IF SCREEN_CHANGE
           THEN DO;
            CALL DISPLAY WORDS (0,32,. (' Abort Archive
                                         ' Restore Disk '));
             CALL DISPLAY (0,0); CALL DISPLAY (16,1);
            CALL DISPLAY (15,0); CALL DISPLAY (31,1);
           END;
        IF TOGGLE CHANGE THEN DO CASE TOGGLE;
           ;
          ARCHIVE ABORT = TRUE;
           DO;
             DISK_IMAGES = OLD_DISK_IMAGES;
           DISK READ PTR = \overline{OLD} DISK READ PTR;
           END;
           ;;
           SCREEN = SYSTEM_3;
          SCREEN = SYSTEM MENU;
         END;
       END_DO;
/*------------------------------------------------------------*/
     IF SCREEN = DISK_MENU
       THEN DO;
         IF SCREEN_CHANGE
           THEN DO;
            CALL DISPLAY WORDS (0,32,.('Disk
                                          ' Functions '));
             CALL DISPLAY (15,0); CALL DISPLAY (31,1);
            CALL DISPLAY (28,2); CALL DISPLAY (29,3);
           END;
```

```
IF TOGGLE CHANGE THEN DO CASE TOGGLE;
          ;;;
           SCREEN = SYSTEM_MENU;
          SCREEN = TAPE MENU;SCREEN = DISK 9;SCREEN = DISK 1; END;
       END_DO;
     IF SCREEN = DISK_1
      THEN DO;
         IF SCREEN_CHANGE
           THEN DO;
             CALL DISPLAY_WORDS (0,32,.(' Clear Disk ',
                                         ' Clr Last Imq '));
            CALL DISPLAY (0,0); CALL DISPLAY (16,1);
            CALL DISPLAY (15,0); CALL DISPLAY (31,1);
           END;
        IF TOGGLE CHANGE THEN DO CASE TOGGLE;
\mathcal{L} ; and \mathcal{L}DISK IMAGES, DISK READ PTR, DISK WRITE PTR = 0;
           IF DISK_IMAGES > 0
             THEN DO;
              DISK IMAGES = DISK IMAGES - 1;
              IF DISK WRITE PTR = 0THEN DISK WRITE PTR = 59;
                ELSE DISK WRITE PTR = DISK WRITE PTR - 1;
             END;
           ;;
           SCREEN = DISK_MENU;
          SCREEN = DISK 2; END;
       END_DO;
     IF SCREEN = DISK_2
       THEN DO;
         IF SCREEN_CHANGE
           THEN DO;
            CALL DISPLAY_WORDS (0,32,. (' Test Disk
                                          ' Format Disk '));
            CALL DISPLAY (0,0); CALL DISPLAY (16,1);
            CALL DISPLAY (15,0); CALL DISPLAY (31,1);
           END;
        CALL DISPLAY SCSI STATUS;
        IF TOGGLE CHANGE THEN DO CASE TOGGLE;
          ;
           CALL SCSI_DISK_TEST;
          CALL SCSI_DISK_FORMAT;
           ;;
          SCREEN = DISK 1;SCREEN = DISK 3; END;
       END_DO;
     IF SCREEN = DISK_3
      THEN DO;
         IF SCREEN_CHANGE
           THEN DO;
            CALL DISPLAY WORDS (0,32,.(' Start Disk
                                          ' Stop Disk '));
```

```
CALL DISPLAY (0,0); CALL DISPLAY (16,1);
            CALL DISPLAY (15,0); CALL DISPLAY (31,1);
           END;
        CALL DISPLAY SCSI STATUS;
        IF TOGGLE CHANGE THEN DO CASE TOGGLE;
\mathcal{L} ; and \mathcal{L} CALL SCSI_DISK_START;
           CALL SCSI_DISK_STOP;
           ;;
          SCREEN = DISK 2;SCREEN = DISK 9; END;
       END_DO;
     IF SCREEN = DISK_9
      THEN DO;
         IF SCREEN_CHANGE
          THEN DO;
           CALL DISPLAY WORDS (0,32,.(' Write Disk
                                         ' Read Disk '));
             CALL DISPLAY (0,0); CALL DISPLAY (16,1);
            CALL DISPLAY (15,0); CALL DISPLAY (31,1);
           END;
        CALL DISPLAY SCSI STATUS;
        IF TOGGLE CHANGE THEN DO CASE TOGGLE;
\mathcal{L} ; and \mathcal{L}CALL SCSI DISK WRITE (0,1,0);CALL SCSI DISK READ (0,1,0); ;;
          SCREEN = DISK 3; SCREEN = DISK_MENU;
         END;
       END_DO;
/*------------------------------------------------------------*/
     IF SCREEN = TAPE_MENU
      THEN DO;
         IF SCREEN_CHANGE
           THEN DO;
            CALL DISPLAY WORDS (0,32,.('Tape
                                          ' Functions '));
             CALL DISPLAY (15,0); CALL DISPLAY (31,1);
            CALL DISPLAY (28,2); CALL DISPLAY (29,3);
           END;
        IF TOGGLE_CHANGE THEN DO CASE TOGGLE;
           ;;;
           SCREEN = DISK_MENU;
          SCREEN = SPECIAL MENU;
          SCREEN = TAPE 9;SCREEN = TAPE 1; END;
       END_DO;
     IF SCREEN = TAPE_1
      THEN DO;
         IF SCREEN_CHANGE
           THEN DO;
            CALL DISPLAY WORDS (0,32,.(' Erase Tape
                                         ' Unload Tape ') );
```

```
CALL DISPLAY (0,0); CALL DISPLAY (16,1);
            CALL DISPLAY (15,0); CALL DISPLAY (31,1);
           END;
        CALL DISPLAY SCSI STATUS;
        IF TOGGLE CHANGE THEN DO CASE TOGGLE;
\mathcal{L} ; and \mathcal{L}CALL SCSI TAPE ERASE;
          CALL SCSI TAPE UNLOAD;
           ;;
          SCREEN = TAPE MENU;
          SCREEN = TAPE 2; END;
       END_DO;
     IF SCREEN = TAPE_2
       THEN DO;
         IF SCREEN_CHANGE
           THEN DO;
            CALL DISPLAY WORDS (0,32,.(' Filemark
                                          ' Rewind Tape '));
             CALL DISPLAY (0,0); CALL DISPLAY (16,1);
            CALL DISPLAY (15,0); CALL DISPLAY (31,1);
           END;
        CALL DISPLAY SCSI STATUS;
        IF TOGGLE CHANGE THEN DO CASE TOGGLE;
\mathcal{L} ; and \mathcal{L}CALL SCSI TAPE WRITE FILEMARKS (1);
          CALL SCSI<sup>T</sup>TAPE<sup>_</sup>REWIND;
           ;;
          SCREEN = TAPE 1;
          SCREEN = TAPE 3; END;
       END_DO;
     IF SCREEN = TAPE_3
       THEN DO;
         IF SCREEN_CHANGE
           THEN DO;
            CALL DISPLAY_WORDS (0,32, .(' Space +1 < '')' Space -1
             CALL DISPLAY (0,0); CALL DISPLAY (16,1);
             CALL DISPLAY (15,0); CALL DISPLAY (31,1);
           END;
        CALL DISPLAY SCSI STATUS;
        IF TOGGLE CHANGE THEN DO CASE TOGGLE;
           ;
          CALL SCSI TAPE SPACE (1,1);
          CALL SCSI TAPE SPACE (1,-1);
           ;;
          SCREEN = TAPE 2;SCREEN = TAPE 9; END;
       END_DO;
     IF SCREEN = TAPE_9
       THEN DO;
         IF SCREEN_CHANGE
           THEN DO;
            CALL DISPLAY_WORDS (0,32,. (' Write Tape
                                          ' Read Tape ') );
```

```
CALL DISPLAY (0,0); CALL DISPLAY (16,1);
            CALL DISPLAY (15,0); CALL DISPLAY (31,1);
           END;
        CALL DISPLAY SCSI STATUS;
        IF TOGGLE CHANGE THEN DO CASE TOGGLE;
\mathcal{L} ; and \mathcal{L}CALL SCSI TAPE WRITE (1,0);CALL SCSI TAPE READ (1,0);
           ;;
          SCREEN = TAPE 3;
          SCREEN = TAPE MENU;
         END;
       END_DO;
/*------------------------------------------------------------*/
     IF SCREEN = SPECIAL_MENU
      THEN DO;
         IF SCREEN_CHANGE
           THEN DO;
            CALL DISPLAY WORDS (0,32,.('Special
                                          ' Functions '));
            CALL DISPLAY (15,0); CALL DISPLAY (31,1);
             CALL DISPLAY (28,2); CALL DISPLAY (29,3);
           END;
        IF TOGGLE CHANGE THEN DO CASE TOGGLE;
           ;;;
          SCREEN = TAPE MENT; SCREEN = COOLING_MENU;
          SCREEN = SPECIAL 9;SCREEN = SPECIAL 1; END;
       END_DO;
     IF SCREEN = SPECIAL_1
       THEN DO;
       DCL CURS POS (*) BYTE DATA (0,0,8,9,3,4,5,6);
        DCL STRING (8) BYTE;
        DCL (VALUE BASED ADDRS) BYTE;
        PANEL ACTIVE = TRUE;
         IF SCREEN_CHANGE
           THEN DO;
            CALL DISPLAY WORDS (0,32, . (^{\prime} + 0000:00 Hex
\mathbf{I} - \mathbf{I} (1));
            CALL DISPLAY (0,0); CALL DISPLAY (16,1);
            CALL DISPLAY (15,0); CALL DISPLAY (31,1);
            CALL DISPLAY (20,2); CALL DISPLAY (21,3);
            POS = 7; END;
        CALL DISPLAY CURSOR (CURS POS(POS));
        CALL TO HEX (.STRING(4),ADDRS);
        CALL DISPLAY WORDS (3, 4, . STRING(4));
         IF ADDRS > 25
           THEN DO;
            CALL TO HEX (.STRING(0),DOUBLE (VALUE));
           CALL DISPLAY WORDS (8, 2, . STRING(2));
           END;
          ELSE CALL DISPLAY WORDS (8,2,..('--'));
        IF TOGGLE CHANGE THEN DO CASE TOGGLE;
\mathcal{L} ; and \mathcal{L}
```

```
 DO;
            IF STRING(POS) = 57
             THEN STRING(POS) = 65;
              ELSE IF STRING(POS) = 70
                THEN STRING(POS) = 48;
               ELSE STRING(POS) = STRING(POS) + 1;
            IF POS > 3THEN ADDRS = FROM HEX (.STRING(4));
               ELSE IF ADDRS > 25
               THEN VALUE = LOW (FROM HEX (.STRING(0)));
          END;
          DO;
             IF STRING(POS) = 48
             THEN STRING(POS) = 70;
              ELSE IF STRING(POS) = 65
               THEN STRING(POS) = 57;
               ELSE STRING(POS) = STRING(POS) - 1;
            IF POS > 3THEN ADDRS = FROM HEX (STRING(4));
              ELSE IF ADDRS > 25
                THEN VALUE = LOW (FROM HEX (.STRING(0)));
          END;
          DO;
           IF POS = 2THEN POS = 7;
             ELSE POS = POS - 1;CALL DISPLAY CURSOR (CURS POS(POS));
          END;
         DO:IF POS = 7THEN POS = 2;ELSE POS = POS + 1;CALL DISPLAY CURSOR (CURS POS(POS));
          END;
          SCREEN = SPECIAL_MENU;
         SCREEN = SPECIAL 2; END;
      END_DO;
    IF SCREEN = SPECIAL_2
      THEN DO;
        IF SCREEN_CHANGE
          THEN DO;
           CALL DISPLAY WORDS (0,32, .(' + Disk Image '\mathbf{I} - \mathbf{I} (1));
           CALL DISPLAY (0,0); CALL DISPLAY (16,1);
           CALL DISPLAY (15,0); CALL DISPLAY (31,1);
            POS = DISK_READ_PTR;
          END;
       CALL DISPLAY NUMBER (20,2,0,POS);
       CALL DISPLAY NUMBER (24,5,0,DISK IMAGE NO(POS));
       IF TOGGLE CHANGE THEN DO CASE TOGGLE;
\mathcal{L} ; and \mathcal{L}IF POS = 59THEN POS = 0;
           ELSE POS = POS + 1;IF POS = 0THEN POS = 59;
           ELSE POS = POS - 1; ;;
```

```
SCREEN = SPECIAL 1;SCREEN = SPECIAL 3; END;
      END_DO;
    IF SCREEN = SPECIAL_3
      THEN DO;
         IF SCREEN_CHANGE
          THEN DO;
           CALL DISPLAY WORDS (0,32, .(' + Bfr Image\mathbf{I} - \mathbf{I} ));
           CALL DISPLAY (0,0); CALL DISPLAY (16,1);
           CALL DISPLAY (15,0); CALL DISPLAY (31,1);
            POS = BFR READ PTR;
          END;
        CALL DISPLAY NUMBER (20,1,0,POS);
        CALL DISPLAY NUMBER (24,5,0,BFR IMAGE NO(POS));
        IF TOGGLE CHANGE THEN DO CASE TOGGLE;
\mathcal{L} ; and \mathcal{L}IF POS = 5THEN POS = 0;ELSE POS = POS + 1;IF POS = 0THEN POS = 5;ELSE POS = POS - 1; ;;
         SCREEN = SPECIAL 2;SCREEN = SPECIAL 4;
        END;
      END_DO;
    IF SCREEN = SPECIAL_4
      THEN DO;
        IF SCREEN_CHANGE
          THEN DO;
            CALL DISPLAY_WORDS (0,32, .(' Start Clock ' ' Stop Clock '));
           CALL DISPLAY (0,0); CALL DISPLAY (16,1);
            CALL DISPLAY (15,0); CALL DISPLAY (31,1);
          END;
        IF TOGGLE CHANGE THEN DO CASE TOGGLE;
\mathcal{L} ; and \mathcal{L}CALL CLOCK START;
          CALL CLOCK_STOP;
          ;;
          SCREEN = SPECIAL_3;
          SCREEN = SPECIAL_5;
        END;
      END_DO;
    IF SCREEN = SPECIAL_5
       THEN DO;
       PANEL ACTIVE = TRUE;
        IF SCREEN_CHANGE
          THEN DO;
           CALL DISPLAY WORDS (0,32, .(' + <b>Clock</b> adj' - sec/mo '));
           CALL DISPLAY (0,0); CALL DISPLAY (16,1);
            CALL DISPLAY (15,0); CALL DISPLAY (31,1);
          END;
```

```
CALL DISPLAY INTEGER (19,4,0,CLOCK CAL * 5);
        IF TOGGLE CHANGE THEN DO CASE TOGGLE;
\mathcal{L} ; and \mathcal{L} IF CLOCK_CAL < 25
           THEN CLOCK CAL = CLOCK CAL + 1;
          IF CLOCK CAL > -25THEN CLOCK CAL = CLOCK CAL - 1; ;;
          SCREEN = SPECIAL 4;SCREEN = SPECIAL<sup>9;</sup>
         END;
       END_DO;
     IF SCREEN = SPECIAL_9
       THEN DO;
         IF SCREEN_CHANGE
           THEN DO;
            CALL DISPLAY WORDS (0,32,.(' Write Bfr
                                           ' Read Bfr '));
            CALL DISPLAY (0,0); CALL DISPLAY (16,1);
            CALL DISPLAY (15,0); CALL DISPLAY (31,1);
           END;
        IF TOGGLE CHANGE THEN DO CASE TOGGLE;
\mathcal{L} ; and \mathcal{L} DO;
            CALL CLOCK TIME (.DATA AREA);
            CALL BUFFER WRITE (.DATA AREA, 128,0);
           END;
          CALL BUFFER READ (.DATA AREA, 128,0);
           ;;
          SCREEN = SPECIAL 5;SCREEN = SPECIAL MENU;
         END;
       END_DO;
/*------------------------------------------------------------*/
     IF SCREEN = COOLING_MENU
       THEN DO;
         IF SCREEN_CHANGE
           THEN DO;
            CALL DISPLAY WORDS (0,32,.('Cooling
                                          ' Functions '));
             CALL DISPLAY (15,0); CALL DISPLAY (31,1);
            CALL DISPLAY (28,2); CALL DISPLAY (29,3);
           END;
        IF TOGGLE CHANGE THEN DO CASE TOGGLE;
           ;;;
          SCREEN = SPECIAL MENU;
           SCREEN = IMAGING_MENU;
           SCREEN = COOLING_9;
           SCREEN = COOLING_1;
         END;
       END_DO;
     IF SCREEN = COOLING_1
       THEN DO;
        IF TOGGLE CHANGE THEN DO CASE TOGGLE;
           ;
          ENABLE COOLER = TRUE;
```

```
ENABLE COOLER = FALSE;
           ;;SCREEN = COOLING MENU;
            SCREEN = COOLING_2;
          END;
         IF SCREEN CHANGE OR TOGGLE CHANGE
            THEN IF ENABLE_COOLER
              THEN CALL DISPLAY_WORDS
                (0,32,.(' COOLING ON
                         ' Cooling Off '));
              ELSE CALL DISPLAY_WORDS
                (0,32). (' Cooling On
                        \\cooling on \\cooling \\cool \\cool \\cool \\cool \\cool \\cool \\cool \\cool \\cool \\cool \\cool \\cool \\cool \\cool \\cool \\cool \\cool \\cool \\cool \\cool \\cool \\cool \\cool \\cool \\cool \\cool \\cool \\cool \\c
         CALL DISPLAY (0,0); CALL DISPLAY (16,1);
          CALL DISPLAY (15,0); CALL DISPLAY (31,1);
       END_DO;
     IF SCREEN = COOLING_2
       THEN DO;
         IF SCREEN_CHANGE
            THEN DO;
             CALL DISPLAY WORDS (0,32,.('Cam Temp c ',
                                             'Cam Hum %rh '));
             CALL DISPLAY (15,0); CALL DISPLAY (31,1);
            END;
         CALL DISPLAY INTEGER (8,5,1, CAMERA TEMP);
         CALL DISPLAY INTEGER (24,3,0,HUMIDITY);
         IF TOGGLE CHANGE THEN DO CASE TOGGLE;
            ;;;;;
           SCREEN = COOLING 1; SCREEN = COOLING_3;
         END;
       END_DO;
     IF SCREEN = COOLING_3
       THEN DO;
         IF SCREEN_CHANGE
            THEN DO;
             CALL DISPLAY_WORDS (0,32,.('CCD Temp c ',
                                             'Dew Temp c '));
             CALL DISPLAY (15,0); CALL DISPLAY (31,1);
            END;
        CALL DISPLAY INTEGER (8,5,1,CCD TEMP);
        CALL DISPLAY INTEGER (24,5,1,DEW TEMP);
         IF TOGGLE CHANGE THEN DO CASE TOGGLE;
           ;;;;;
            SCREEN = COOLING_2;
           SCREEN = COOLING_9;
         END;
       END_DO;
     IF SCREEN = COOLING_9
       THEN DO;
         IF SCREEN_CHANGE
            THEN DO;
             CALL DISPLAY WORDS (0,32,.('Cooler v ',
\left( \begin{array}{cc} 1 & 1 \end{array} \right) CALL DISPLAY (15,0); CALL DISPLAY (31,1);
            END;
         CALL DISPLAY INTEGER (7,6,2,COOLER VOLTS);
```

```
IF TOGGLE CHANGE THEN DO CASE TOGGLE;
          ;;;;;
          SCREEN = COOLING_3;
         SCREEN = COOLING MENU;
        END;
      END_DO;
/*------------------------------------------------------------*/
    IF SCREEN = IMAGING_MENU
      THEN DO;
        IF SCREEN_CHANGE
           THEN DO;
            CALL DISPLAY WORDS (0,32,.('Imaging
                                         ' Functions '));
            CALL DISPLAY (15,0); CALL DISPLAY (31,1);
            CALL DISPLAY (28, 2); CALL DISPLAY (29, 3);
           END;
        IF TOGGLE CHANGE THEN DO CASE TOGGLE;
           ;;;
           SCREEN = COOLING_MENU;
          SCREEN = MAIN STATUS;
          SCREEN = IMAGING 9;SCREEN = IMAGING 1; END;
      END_DO;
    IF SCREEN = IMAGING_1
       THEN DO;
        IF SCREEN_CHANGE
           THEN DO;
            CALL DISPLAY SPECIAL (2);
            CALL DISPLAY WORDS (0,32,.('
                                        ' Histogram '));
            CALL DISPLAY (15,0); CALL DISPLAY (31,1);
           END;
        DO POS = 0 TO 11;
           IF BUCKET(POS) < 2
            THEN CALL DISPLAY (POS, 95);
             ELSE IF BUCKET(POS) < 25
             THEN CALL DISPLAY (POS, 4);
              ELSE IF BUCKET(POS) < 50
               THEN CALL DISPLAY (POS, 5);
                ELSE IF BUCKET(POS) < 100
                  THEN CALL DISPLAY (POS, 6);
                  ELSE CALL DISPLAY (POS,7);
        END;
        IF TOGGLE CHANGE THEN DO CASE TOGGLE;
          ;;;;;
         SCREEN = IMAGING MENU;
         SCREEN = IMAGING 2; END;
      END_DO;
    IF SCREEN = IMAGING_2
      THEN DO;
        IF SCREEN_CHANGE
          THEN DO;
            CALL DISPLAY WORDS (0,32,.(' V:0000 Pixel: ',
                                         ' H:0000 000 '));
```

```
CALL DISPLAY (0,0); CALL DISPLAY (16,1);
       CALL DISPLAY (15,0); CALL DISPLAY (31,1);
       CALL DISPLAY (17,2); CALL DISPLAY (18,3);
       CALL TIMER (DISPLAY TIMER, 10);
      END;
   IF TIMEOUT (DISPLAY TIMER) OR TOGGLE CHANGE
      THEN CALL DISPLAY NUMBER (27,3,0,PIXEL
        ((BFR WRITE PTR + 5) MOD 6, X, Y));
    IF TOGGLE CHANGE
      THEN DO;
       CALL TIMER (DISPLAY TIMER, 500000);
       PANEL ACTIVE = TRUE;
        DO CASE TOGGLE;
         PANEL ACTIVE = FALSE;
         IF Y = 0 THEN Y = 1037; ELSE Y = Y - 1;
          IF Y > 1037 THEN Y = 0; ELSE Y = Y + 1;
          IF X = 0 THEN X = 1343; ELSE X = X - 1;
         IF X >= 1343 THEN X = 0; ELSE X = X + 1;
         SCREEN = IMAGING 1;SCREEN = IMAGING 3; END;
      END;
    IF TIMEOUT (DISPLAY_TIMER)
      THEN DO;
       CALL TIMER (DISPLAY TIMER, 20000);
        DO CASE TOGGLE;
         PANEL ACTIVE = FALSE;
         IF Y = 0 THEN Y = 1037; ELSE Y = Y - 1;
          IF Y >= 1037 THEN Y = 0; ELSE Y = Y + 1;
         IF X = 0 THEN X = 1343; ELSE X = X - 1;
         IF X >= 1343 THEN X = 0; ELSE X = X + 1;
          ;;
        END;
      END;
   CALL DISPLAY NUMBER (3,4,0,Y);
   CALL DISPLAY NUMBER (21,4,0,X);
   END_DO;
 IF SCREEN = IMAGING_3
  THEN DO;
    IF SCREEN_CHANGE
      THEN DO;
       CALL DISPLAY WORDS (0,32,..)' Pre v ',
                                   'Post (v \quad ')); CALL DISPLAY (15,0); CALL DISPLAY (31,1);
      END;
   CALL DISPLAY INTEGER (7,6,2,PRE_LOG_ZERO);
   CALL DISPLAY INTEGER (23,6,2,POST LOG ZERO);
   IF TOGGLE CHANGE THEN DO CASE TOGGLE;
      ;;;;;
     SCREEN = IMAGING 2;SCREEN = IMAGING 4; END;
   END_DO;
 IF SCREEN = IMAGING_4
  THEN DO;
    IF SCREEN_CHANGE
      THEN DO;
       CALL DISPLAY WORDS (0,32,.('Video v ',
```

```
\qquad \qquad '));
            CALL DISPLAY (15,0); CALL DISPLAY (31,1);
          END;
       CALL DISPLAY INTEGER (8,5,2,VIDEO);
       IF TOGGLE CHANGE THEN DO CASE TOGGLE;
          ;;;;;
         SCREEN = IMAGING 3;SCREEN = IMAGING 5; END;
      END_DO;
    IF SCREEN = IMAGING_5
      THEN DO;
        IF SCREEN_CHANGE
          THEN DO;
            CALL DISPLAY_WORDS (0,32,.(' Capture Image ',
\qquad \qquad '));
            CALL DISPLAY (0,0);
            CALL DISPLAY (15,0); CALL DISPLAY (31,1);
          END;
       IF TOGGLE CHANGE THEN DO CASE TOGGLE;
\mathcal{L} ; and \mathcal{L} IF BFR_IMAGES = 0
            THEN DO;
             CALL IMAGE_XFER_START
             (190 + (BFR WRITE PTR * 10890));
             BFR WRITE PTR = (BFR WRITE PTR + 1) MOD 6;
            END;
          ;;;
         SCREEN = IMAGING 4;
         SCREEN = IMAGING 9; END;
      END_DO;
    IF SCREEN = IMAGING_9
      THEN DO;
        IF SCREEN_CHANGE
          THEN DO;
           CALL DISPLAY_WORDS (0,32,. (' CCD Clk Mode:
\qquad \qquad '));
           CALL DISPLAY (0,0); CALL DISPLAY (16,1);
            CALL DISPLAY (15,0); CALL DISPLAY (31,1);
          END;
        IF CCD_CLOCK_MODE = DARK
         THEN CALL DISPLAY WORDS (17,12,. (' Dark'));
          ELSE IF CCD_CLOCK_MODE = HOR_DARK
           THEN CALL DISPLAY WORDS (17,12,.('Hor Dark'));
           ELSE IF CCD CLOCK MODE = HOR VER
             THEN CALL DISPLAY WORDS (17,12,..('Hor Ver ')));
              ELSE IF CCD_CLOCK_MODE = HOR_VER_DARK
               THEN CALL DISPLAY WORDS (17,12,. ('Hor Ver Dark'));
               ELSE CALL DISPLAY WORDS (17,12,.('Hor '));
       IF TOGGLE CHANGE THEN DO CASE TOGGLE;
\mathcal{L} ; and \mathcal{L} IF CCD_CLOCK_MODE = DARK
           THEN CCD CLOCK MODE = HOR VER DARK;
            ELSE IF CCD_CLOCK_MODE = HOR_VER_DARK
             THEN CCD CLOCK MODE = HOR DARK;
              ELSE IF CCD_CLOCK_MODE = HOR_DARK
               THEN CCD CLOCK MODE = HOR;
```

```
 ELSE IF CCD_CLOCK_MODE = HOR
             THEN CCD_CLOCK_MODE = HOR_VER;
             ELSE CCD CLOCK MODE = DARK;
    IF CCD CLOCK MODE = D \overline{ARK}THEN CCD CLOCK MODE = HOR VER;
      ELSE IF \overline{C}CD\_CLOCK\_MODE = \overline{H}OR VER
        THEN CCD CLOCK MODE = HOR; ELSE IF CCD_CLOCK_MODE = HOR
           THEN CCD \overline{C}LOCK MODE = HOR DARK;
           ELSE IF \overline{C}CD CLOCK MODE = \overline{H}OR DARK
             THEN CCD CLOCK MODE = HOR VER DARK;
             ELSE CCD CLOCK MODE = DARK;
     ;;
    SCREEN = IMAGING 5;SCREEN = IMAGING MENU;
   END;
 END_DO;
```

```
 END_CASE;
```
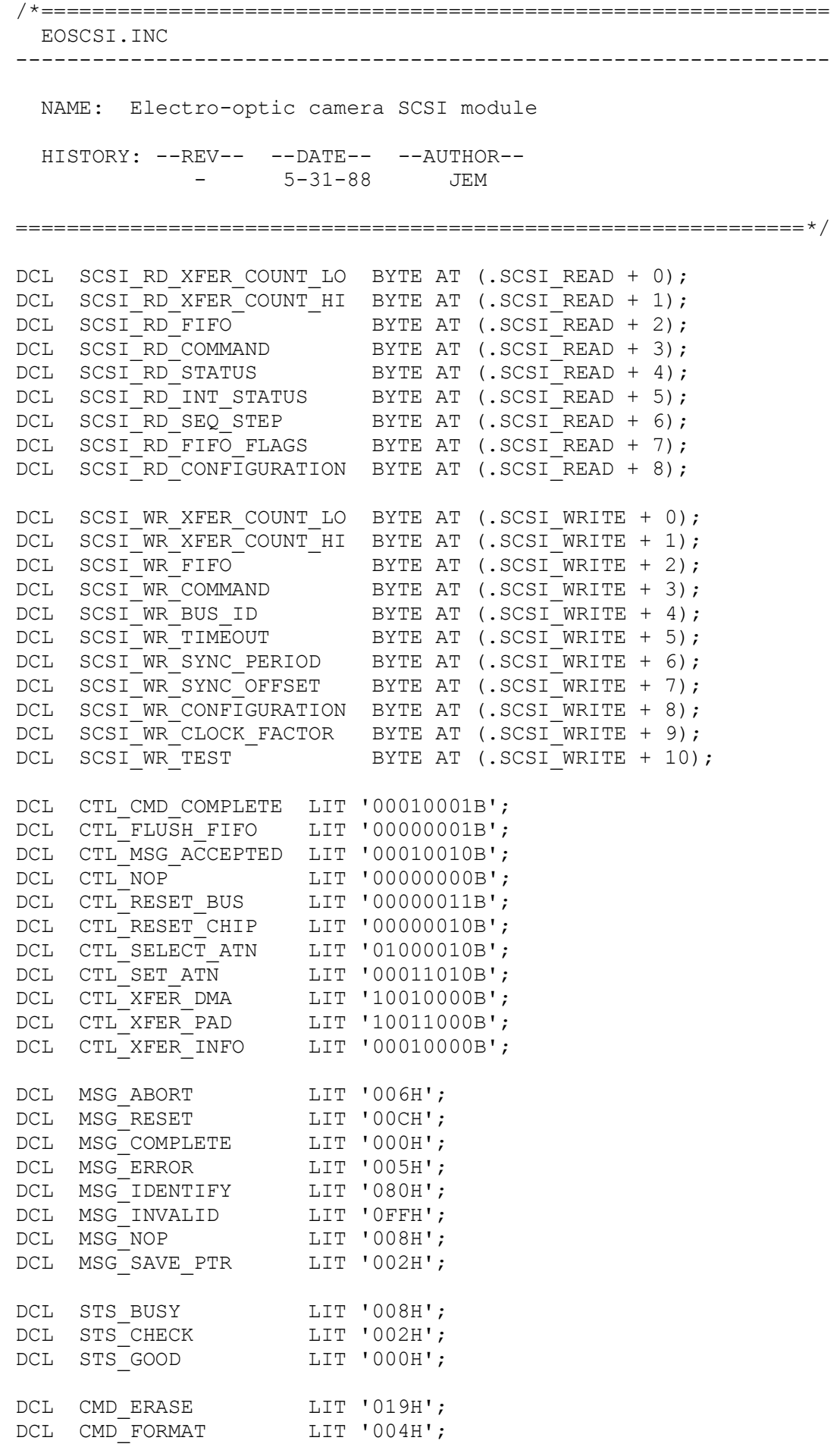

```
DCL CMD LOAD UNLOAD LIT '01BH';
DCL CMD RD DEFECT LIT '037H';
DCL CMD READ LIT '008H';
DCL CMD READ EXT LIT '028H';
DCL CMD REQ SENSE LIT '003H';
DCL CMD REZERO LIT '001H';
DCL CMD REWIND LIT '001H';
DCL CMD_SPACE LIT '011H';<br>DCL CMD_SEEK LIT '00BH';
DCL CMD SEEK LIT '00BH';
DCL CMD SND DIAG LIT '01DH';
DCL CMD START STOP LIT '01BH';
DCL CMD TST READY LIT '000H';
DCL CMD WRITE LIT '00AH';
DCL CMD WRITE EXT LIT '02AH';
DCL CMD WRITE MARKS LIT '010H';
DCL CMD MODE SELECT LIT '015H';
DCL DISK LIT '0';
DCL TAPE LIT '1';
/*------------------------------------------------------------*/
SCSI INIT: PROCEDURE;
  DCL COUNT BYTE;
   /* Initialize controller */
  SCSI WR_COMMAND = CTL_RESET_CHIP;
  SCSI WR COMMAND = CTL NOP;SCSI WR CLOCK FACTOR = 3;
  SCSI WR CONFIGURATION = 10000010B;
   SCSI_WR_SYNC_PERIOD = 5;
  SCSI WR SYNC OFFSET = 0;
  SCSI WR TIMEOUT = 2;
   /* Initialize variables */
  DO COUNT = 0 TO 9;
    COMMAND(COUNT) = 0;
   END;
  DO COUNT = 0 TO 199;
   BUFFER(COUNT) = 0;
   END;
  SCSI DMA XFER = FALSE;
  DMA INTERRUPTED = FALSE;
  FIFO COUNT, RESIDUAL COUNT = 0;STATUS IN FIFO = FALSE;
  TARGET STATUS = STS GOOD;
  TARGET MESSAGE = MSG INVALID;
  POINTER = 0;TOTAL XFER COUNT = 0;
  SCSI DISK READY, SCSI TAPE READY = FALSE;
  DISK READY COUNT, TAPE READY COUNT = 0;
  SCSI BUSY = FALSE;
  SCSI ERROR = 0;TEN BIT = FALSE;
   /* Issue first command */
```

```
SCSI WR COMMAND = CTL FLUSH FIFO;
  SCSI WR BUS ID, ID = DISK;
  SCSI WR FIFO = MSG IDENTIFY;
  SCSI WR_FIFO, CURRENT_COMMAND = CMD_TST_READY;
  DO COUNT = 1 TO 5;
   SCSI WR FIFO = 0;
   END;
   SCSI_WR_COMMAND = CTL_SELECT_ATN;
END SCSI_INIT;
/*------------------------------------------------------------*/
SCSI DISK READ: PROCEDURE (BLOCK, LEN, ADDR);
   DCL BLOCK DWORD, LEN WORD, ADDR WORD;
  IF SCSI BUSY THEN RETURN;
  BUFFER_ADDRESS = ADDR;
  TOTAL XFER COUNT = DOUBLE(LEN) \star 512;
  COMMAND(0) = CMD READ EXT;
  COMMAND(1) = 0;COMMAND(2) = HIGH (HIGH (BLOCK));COMMAND(3) = LOW (HIGH (BLOCK));COMMAND(4) = HIGH (LOW (BLOCK));COMMAND(5) = LOW (LOW (BLOCK));
  COMMAND(6) = 0;COMMAND(7) = HIGH (LEN);
  COMMAND(8) = LOW (LEN);COMMAND(9) = 0; COMMAND_ID = DISK;
  SCSI BUSY = TRUE;
END SCSI_DISK_READ;
/*------------------------------------------------------------*/
SCSI DISK WRITE: PROCEDURE (BLOCK, LEN, ADDR);
   DCL BLOCK DWORD, LEN WORD, ADDR WORD;
  IF SCSI BUSY THEN RETURN;
   BUFFER_ADDRESS = ADDR;
  TEN BIT = FALSE;
  TOTAL XFER COUNT = DOUBLE(LEN) \star 512;
  COMMAND(0) = CMD WRITE EXT;
  COMMAND(1) = 0;COMMAND(2) = HIGH (HIGH (BLOCK));COMMAND(3) = LOW (HIGH (BLOCK));
  COMMAND(4) = HIGH (LOW (BLOCK));COMMAND(5) = LOW (LOW (BLOCK));
  COMMAND(6) = 0;COMMAND(7) = HIGH (LEN);
  COMMAND(8) = LOW (LEN);
  COMMAND(9) = 0; COMMAND_ID = DISK;
  SCSI BUSY = TRUE;
END SCSI_DISK_WRITE;
```
/\*------------------------------------------------------------\*/ SCSI DISK WRITE 10: PROCEDURE (BLOCK, LEN, ADDR); DCL BLOCK DWORD, LEN WORD, ADDR WORD; IF SCSI BUSY THEN RETURN; BUFFER\_ADDRESS = ADDR; TEN BIT = TRUE; TOTAL XFER COUNT = DOUBLE(LEN)  $\star$  512; COMMAND $(0)$  = CMD WRITE EXT; COMMAND $(1) = 0;$ COMMAND $(2)$  = HIGH (HIGH (BLOCK));  $COMMAND(3) = LOW (HIGH (BLOCK));$  $COMMAND(4) = HIGH (LOW (BLOCK));$ COMMAND $(5)$  = LOW (LOW (BLOCK)); COMMAND $(6) = 0;$  $COMMAND(7) = HIGH (LEN);$ COMMAND $(8)$  = LOW (LEN); COMMAND $(9) = 0;$  COMMAND\_ID = DISK; SCSI BUSY = TRUE; END SCSI DISK WRITE 10; /\*------------------------------------------------------------\*/ SCSI\_DISK\_START: PROCEDURE; IF SCSI BUSY THEN RETURN;  $COMMAND(0) = CMD START STOP;$ COMMAND $(1) = 0;$ COMMAND $(2) = 0;$ COMMAND $(3) = 0;$ COMMAND $(4) = 1;$ COMMAND $(5) = 0;$ COMMAND  $ID = DISK;$ SCSI BUSY = TRUE; END SCSI\_DISK\_START; /\*------------------------------------------------------------\*/ SCSI DISK STOP: PROCEDURE; IF SCSI BUSY THEN RETURN;  $COMMAND(0) = CMD START STOP;$ COMMAND $(1) = 0;$ COMMAND $(2) = 0;$ COMMAND $(3) = 0;$ COMMAND $(4) = 0;$ COMMAND $(5) = 0;$  COMMAND\_ID = DISK; SCSI BUSY = TRUE; END SCSI\_DISK\_STOP; /\*------------------------------------------------------------\*/

```
SCSI DISK FORMAT: PROCEDURE;
  IF SCSI BUSY THEN RETURN;
  COMMAND(0) = CMD FORMAT;COMMAND(1) = 0;COMMAND(2) = 0;COMMAND(3) = 0;COMMAND(4) = 0;COMMAND(5) = 0;COMMAND ID = DISK;SCSI BUSY = TRUE;
END SCSI_DISK_FORMAT;
/*------------------------------------------------------------*/
SCSI DISK TEST: PROCEDURE;
  IF SCSI BUSY THEN RETURN;
  COMMAND(0) = CMD SND DIAG;COMMAND(1) = 00000100B;COMMAND(2) = 0;COMMAND(3) = 0;COMMAND(4) = 0;COMMAND(5) = 0; COMMAND_ID = DISK;
  SCSI BUSY = TRUE;
END SCSI_DISK_TEST;
/*------------------------------------------------------------*/
SCSI TAPE READ: PROCEDURE (LEN, ADDR);
  DCL LEN WORD, ADDR WORD;
  IF SCSI BUSY THEN RETURN;
   BUFFER_ADDRESS = ADDR;
  TOTAL XFER COUNT = DOUBLE(LEN) * 1024;COMMAND(0) = CMD READ;COMMAND(1) = 1;COMMAND(2) = 0;COMMAND(3) = HIGH (LEN);COMMAND(4) = LOW (LEN);
  COMMAND(5) = 0;COMMAND ID = TAPE;SCSI BUSY = TRUE;
END SCSI_TAPE_READ;
/*------------------------------------------------------------*/
SCSI TAPE WRITE: PROCEDURE (LEN, ADDR);
  DCL LEN WORD, ADDR WORD;
  IF SCSI BUSY THEN RETURN;
   BUFFER_ADDRESS = ADDR;
  TEN BIT = FALSE;
  TOTAL XFER_COUNT = DOUBLE(LEN) * 1024;
```

```
COMMAND(0) = CMD WRITE;
  COMMAND(1) = 1;COMMAND(2) = 0;COMMAND(3) = HIGH (LEN);
  COMMAND(4) = LOW (LEN);
  COMMAND(5) = 0;COMMAND ID = TAPE;SCSI BUSY = TRUE;
END SCSI_TAPE_WRITE;
/*------------------------------------------------------------*/
SCSI TAPE WRITE FILEMARKS: PROCEDURE (NUM);
  DCL NUM BYTE;
  IF SCSI BUSY THEN RETURN;
  COMMAND(0) = CMD WRITE MARKS;COMMAND(1) = 0;COMMAND(2) = 0;COMMAND(3) = 0;COMMAND(4) = NUM;
  COMMAND(5) = 0;COMMAND ID = TAPE;SCSI BUSY = TRUE;
END SCSI TAPE WRITE FILEMARKS;
/*------------------------------------------------------------*/
SCSI TAPE SPACE: PROCEDURE (MODE, NUM);
  DCL MODE BYTE, NUM SHORTINT;
  IF SCSI BUSY THEN RETURN;
  COMMAND(0) = CMD SPACE;COMMAND(1) = MODE AND 00000001B;IF NUM >= 0 THEN DO;
     COMMAND(2) = 0;COMMAND(3) = 0; END;
    ELSE DO;
     COMMAND(2) = OFFH;COMMAND(3) = 0FFH;
    END;
  COMMAND(4) = UNSIGN(NUM);
  COMMAND(5) = 0; COMMAND_ID = TAPE;
  SCSI BUSY = TRUE;
END SCSI_TAPE_SPACE;
/*------------------------------------------------------------*/
SCSI TAPE UNLOAD: PROCEDURE;
  IF SCSI BUSY THEN RETURN;
  COMMAND(0) = CMD LOAD UNLOAD;
```

```
COMMAND(1) = 0;COMMAND(2) = 0;COMMAND(3) = 0;COMMAND(4) = 0;COMMAND(5) = 0;COMMAND ID = TAPE;SCSI BUSY = TRUE;
END SCSI_TAPE_UNLOAD;
/*------------------------------------------------------------*/
SCSI TAPE REWIND: PROCEDURE;
  IF SCSI BUSY THEN RETURN;
  COMMAND(0) = CMD REWIND;COMMAND(1) = 0;COMMAND(2) = 0;COMMAND(3) = 0;COMMAND(4) = 0;COMMAND(5) = 0; COMMAND_ID = TAPE;
 SCSI BUSY = TRUE;
END SCSI_TAPE_REWIND;
/*------------------------------------------------------------*/
SCSI TAPE ERASE: PROCEDURE;
  IF SCSI BUSY THEN RETURN;
  COMMAND(0) = CMD ERASE;COMMAND(1) = 1;COMMAND(2) = 0;COMMAND(3) = 0;COMMAND(4) = 0;COMMAND(5) = 0;COMMAND ID = TAPE;SCSI BUSY = TRUE;
END SCSI_TAPE_ERASE;
/*------------------------------------------------------------*/
SCSI CONTROL: PROCEDURE;
   DCL COUNT BYTE;
   DCL STATUS WORD;
  DCL LO STATUS BYTE AT (.STATUS);
  DCL HI STATUS BYTE AT (.STATUS + 1);
   HI_STATUS = (SCSI_RD_STATUS AND 01100111B);
   LO STATUS = (SCSI RD INT STATUS AND 11111000B);
    /* Data phase */
     IF ((STATUS = 0118H) OR (STATUS = 0018H) OR
        (STATUS = 0110H) OR (STATUS = 0010H)) AND
       TOTAL XFER COUNT = 0
      THEN SCSI WR COMMAND = CTL SET ATN;
```

```
 IF (STATUS = 0010H) AND DMA_INTERRUPTED
  THEN DO;
   SCSI WR XFER COUNT LO = RESIDUAL COUNT;
   SCSI WR XFER COUNT HI = 0;
   SCSI WR COMMAND = CTL FLUSH FIFO;
   SCSI WR COMMAND = CTL XFER DMA;
   SCSI DMA XFER = TRUE;
    CALL SCSI FROM BUFFER (1);
   DMA INTERRUPTED = FALSE;
    RETURN;
  END;
 IF ((STATUS = 0010H) OR (STATUS = 0018H)) AND TEN_BIT
  THEN DO;
     IF TOTAL_XFER_COUNT >= 7680
       THEN DO;
        SCSI WR XFER COUNT LO = LOW(7680);
        SCSI WR XFER COUNT HI = HIGH(7680);
        TOTAL XFER COUNT = TOTAL XFER COUNT - 7680;
       END;
       ELSE DO;
        SCSI WR XFER COUNT LO = LOW(LOW(TOTAL XFER COUNT));
        SCSI WR XFER COUNT HI = HIGH(LOW(TOTAL) XFER COUNT));TOTAL XFER COUNT = 0;
      END;
    SCSI WR COMMAND = CTL XFER DMA;
    SCSI DMA XFER = TRUE;
    CALL SCSI FROM BUFFER 10 (BUFFER ADDRESS);
    BUFFER ADDRESS = BUFFER ADDRESS + 48;
    RETURN;
  END;
 IF (STATUS = 0010H) OR (STATUS = 0018H)
  THEN DO;
     IF TOTAL_XFER_COUNT >= 8192
       THEN DO;
        SCSI WR XFER COUNT LO = LOW(8192);
        SCSI WR XFER COUNT HI = HIGH(8192);
        TOTAL XFER COUNT = TOTAL XFER COUNT - 8192;
       END;
       ELSE DO;
        SCSI WR XFER COUNT LO = LOW(LOW(TOTAL XFER COUNT));
        SCSI WR XFER COUNT HI = HIGH(LOW(TOTAL) XFER COUNT);
        TOTAL XFER COUNT = 0;
       END;
    SCSI WR COMMAND = CTL XFER DMA;
    SCSI DMA XFER = TRUE;
    CALL SCSI FROM BUFFER (BUFFER ADDRESS);
   BUFFER ADDRESS = BUFFER ADDRESS + 64;
    RETURN;
   END;
 IF (STATUS = 0110H) OR (STATUS = 0118H)
  THEN DO;
     IF TOTAL_XFER_COUNT >= 8192
       THEN DO;
        SCSI WR XFER COUNT LO = LOW(8192);
        SCSI WR XFER COUNT HI = HIGH(8192);
        TOTAL XFER COUNT = TOTAL XFER COUNT - 8192;
```

```
 END;
       ELSE DO;
        SCSI WR XFER COUNT LO = LOW(LOW(TOTAL XFER COUNT));
        SCSI\overline{WR\overline{XFER\overline{C}}}COUNT HI = HIGH(LOW(TOTAL \overline{XFER\overline{C}});
        TOTAL XFER COUNT = 0;
       END;
    SCSI WR COMMAND = CTL XFER DMA;
    SCSI DMA XFER = TRUE;
     CALL SCSI_TO_BUFFER (BUFFER_ADDRESS);
    BUFFER ADDRESS = BUFFER ADDRESS + 64; RETURN;
   END;
 /* Status phase */
 IF (STATUS = 0310H)
  THEN DO;
    SCSI WR_COMMAND = CTL_CMD_COMPLETE;
    STATUS IN FIFO = TRUE;
    SCSI DMA XFER = FALSE;
     RETURN;
   END;
IF (STATUS = 0318H) THEN DO;
    SCSI WR_COMMAND = CTL_CMD_COMPLETE;
    STATUS IN FIFO = TRUE;
   SCSI DMA XFER = FALSE;
     RETURN;
   END;
 /* Message in phase */
 IF (STATUS = 0708H) AND STATUS_IN_FIFO
  THEN DO;
    TARGET STATUS = SCSI RD FIFO;
    STATUS IN FIFO = FALSE;
    TARGET MESSAGE = SCSI RD FIFO;
    SCSI WR COMMAND = CTL MSG ACCEPTED;
    SCSI DMA XFER = FALSE;
     RETURN;
   END;
IF (STATUS = 0710H) THEN DO;
   FIFO COUNT = SCSI RD FIFO FLAGS;
    SCSI WR COMMAND = CTL FLUSH FIFO;
    SCSI WR COMMAND = CTL XFER INFO;
    SCSI DMA XFER = FALSE;
     RETURN;
  END;
 IF (STATUS = 0708H)
  THEN DO;
    TARGET MESSAGE = SCSI RD FIFO;
     IF TARGET_MESSAGE = MSG_SAVE_PTR
       THEN DO;
        DCL XFER COUNT WORD;
        DCL XFER COUNT LO BYTE AT (.XFER COUNT);
        DCL XFER COUNT HI BYTE AT (.XFER COUNT + 1);
```

```
XFER COUNT LO = SCSI RD XFER COUNT LO;
        XFER COUNT HI = SCSI RD XFER COUNT HI;
         RESIDUAL_COUNT =
          (XFER COUNT MOD 128) + FIFO COUNT;
        DMA_INTERRUPTED = TRUE;
         BUFFER_ADDRESS =
          BUFFER ADDRESS - (XFER COUNT / 128);
         CALL MICRO_FROM_BUFFER
          (.BUFFER, 128, BUFFER ADDRESS - 1);
         CALL MICRO_TO_BUFFER
           (.BUFFER + 128 - RESIDUAL_COUNT,
          RESIDUAL COUNT, 1);
         TOTAL_XFER_COUNT = TOTAL_XFER_COUNT +
          XFER COUNT - RESIDUAL COUNT + FIFO COUNT;
       END;
    SCSI WR COMMAND = CTL MSG ACCEPTED;
    SCSI DMA XFER = FALSE;
     RETURN;
   END;
IF (STATUS = 0718H) THEN DO;
    SCSI WR COMMAND = CTL XFER INFO;
    SCSI DMA XFER = FALSE;
     RETURN;
  END;
 /* Message out phase */
IF (STATUS = 0610H) THEN DO;
    SCSI WR COMMAND = CTL FLUSH FIFO;
    SCSI WR FIFO = MSG RESET;
    SCSI WR COMMAND = CTL XFER INFO;
    SCSI DMA XFER = FALSE;
    RETURN;
   END;
 /* Disconnect */
IF (STATUS = 0020H) THEN DO;
    IF CURRENT COMMAND <> CMD TST READY
      THEN SCSI BUSY = FALSE;
     IF TARGET_MESSAGE = MSG_INVALID
       THEN DO;
         IF CURRENT_COMMAND <> CMD_TST_READY
          THEN SCSI ERROR = 16;
           ELSE IF ID = DISK
             THEN DO;
              SCSI DISK READY = FALSE;
              DISK READY COUNT = 0;
             END;
            ELSE DO;
              SCSI TAPE READY = FALSE;
              TAPE READY COUNT = 0;
             END;
       END;
    IF TARGET MESSAGE = MSG COMPLETE
       THEN DO;
```

```
 IF CURRENT_COMMAND = CMD_TST_READY
       THEN DO;
         IF TARGET_STATUS = STS_GOOD
          THEN IF ID = DISK
             THEN DO;
              IF DISK READY COUNT > 5
                THEN SCSI DISK READY = TRUE;
                ELSE DISK READY COUNT =
                          DISK_READY_COUNT + 1;
             END;
            ELSE DO;
              IF TAPE READY COUNT > 5
                THEN SCSI TAPE READY = TRUE;
                ELSE TAPE READY COUNT =
                          TAPE_READY_COUNT + 1;
             END;
       END;
       ELSE DO;
         IF TARGET_STATUS = STS_GOOD
           THEN DO;
             IF CURRENT_COMMAND = CMD_REQ_SENSE
               THEN DO;
                CALL MICRO FROM BUFFER (.BUFFER, 22, 2);
                SCSI ERROR = BUFFER(2);
               END;
              ELSE SCSI_ERROR = 0;
           END;
         IF TARGET_STATUS = STS_BUSY
           THEN DO;
            SCSI BUSY = TRUE;
           END;
         IF TARGET_STATUS = STS_CHECK
           THEN DO;
            SCSI BUSY = TRUE;
            COMMAND(0) = CMD REQ SENSE;COMMAND(1) = 0;COMMAND(2) = 0;COMMAND(3) = 0;COMMAND(4) = 22;COMMAND(5) = 0;BUFFER ADDRESS = 2;
            TOTAL XFER COUNT = 22; END;
       END;
   END;
SCSI WR COMMAND = CTL FLUSH FIFO;
SCSI WR FIFO = MSG IDENTIFY;
SCSI DMA XFER = FALSE;
 IF SCSI_BUSY
   THEN DO;
     ID = COMMAND_ID;
    SCSI ERROR = 0;DMA INTERRUPTED = FALSE;
     IF (COMMAND(0) AND 11100000B) = 00100000B
      THEN DO COUNT = 0 TO 9;
        SCSI WR FIFO = COMMAND(COUNT);
       END;
      ELSE DO COUNT = 0 TO 5;
        SCSI WR FIFO = COMMAND(COUNT);
       END;
```

```
CURRENT COMMAND = COMMAND(0);
           END;
           ELSE DO;
             IF (ID = DISK) AND ARCHIVE_PRESENT
              THEN ID = TAPE;
              ELSE ID = DISK;
            SCSI WR FIFO, CURRENT COMMAND = CMD TST READY;
            DO COUNT = 1 TO 5;
              SCSI_WR_FIFO = 0;
             END;
           END;
        STATUS IN FIFO = FALSE;
        TARGE TMESSAGE = MSG INVALID;
        POINTER = 0;SCSI WR BUS ID = ID;SCSI\overline{W}R\overline{COMM}AND = CTL SELECT ATN;
         RETURN;
       END;
     /* SCSI bus reset */
    IF (STATUS = 0080H)THEN SCSI BUSY = FALSE;
END SCSI_CONTROL;
/*------------------------------------------------------------*/
```
/\*============================================================== EODISP.INC ---------------------------------------------------------------- NAME: Electro-optic camera display module HISTORY: --REV-- --DATE-- --AUTHOR-- - 4-04-88 JEM ==============================================================\*/ DCL CHAR (\*) BYTE DATA (00000B, /\* Char 0 \*/ 00000B, 00100B, 01110B, 11111B, 00000B, 00000B, 00000B, 00000B, /\* Char 1 \*/ 00000B, 11111B, 01110B, 00100B, 00000B, 00000B, 00000B, 00000B, /\* Char 2 \*/ 00010B, 00110B, 01110B, 00110B, 00010B, 00000B, 00000B, 00000B, /\* Char 3 \*/ 01000B, 01100B, 01110B, 01100B, 01000B, 00000B, 00000B,  $/*$  Set 1  $*/$  00000B, /\* Char 4 \*/ 00000B, 00000B, 00000B, 00000B, 00000B, 11111B, 01110B, 00000B,  $/*$  Char 5  $*/$ 

 00000B, 00000B, 00000B, 11111B, 01110B, 11111B, 01110B, 00000B, /\* Char 6 \*/ 00000B, 11111B, 01110B, 11111B, 01110B, 11111B, 01110B, 11111B, /\* Char 7 \*/ 01110B, 11111B, 01110B, 11111B, 01110B, 11111B, 01110B,  $/*$  Set 2  $*/$ 00000B,  $/*$  Char 4  $*/$  00000B, 00000B, 00000B, 11111B, 10001B, 11111B, 00000B, 00000B, /\* Char 5 \*/ 00000B, 00000B, 11111B, 10001B, 10001B, 11111B, 00000B, 00000B, /\* Char 6 \*/ 00000B, 11111B, 10001B, 10001B, 10001B, 11111B, 00000B, 11111B, /\* Char 7 \*/ 10001B, 10001B, 10001B, 10001B,

```
 10001B,
     11111B,
     00000B);
/*------------------------------------------------------------*/
DISPLAY_INIT: PROCEDURE;
  DCL ADDRS BYTE;
   CALL WAIT (20000);
  DISPLAY CTL = 00111000B;
   CALL WAIT (10000);
  DISPLAY CTL = 00111000B;
   CALL WAIT (1000);
  DISPLAY CTL = 00111000B; CALL WAIT (40);
 DISPLAY CTL = 00111000B;
   CALL WAIT (40);
 DISPLAY CTL = 00000001B;
   CALL WAIT (1700);
  DISPLAY CTL = 00000110B; CALL WAIT (40);
  DISPLAY CTL = 01000000B;
  CALL WAIT (40);
  DO ADDRS = 0 TO 63;DISPLAY DTA = CHAR(ADDRS);
   CALL WAIT (40);
   END;
  DISPLAY CTL = 00001110B; CALL WAIT (40);
  CURSOR CTL = 208;DO ADDRS = 0 TO 31;
   DISP(ADDRS) = ' ' END;
END DISPLAY_INIT;
/*------------------------------------------------------------*/
DISPLAY SPECIAL: PROCEDURE (SET);
  DCL SET BYTE;
  SET = SET \times 32;DISPLAY CTL = 01100000B;
 CALL WAIT (40);
  DO ADDRS = 0 TO 31;
   DISPLAY DTA = CHAR(ADDRS + SET);
    CALL WAIT (40);
  END;
END DISPLAY_SPECIAL;
/*------------------------------------------------------------*/
DISPLAY_CLEAR: PROCEDURE;
  DCL POS BYTE;
```

```
DO POS = 0 TO 31;
    IF DISP(POS) <> ' '
      THEN DO;
         IF POS > 15
          THEN DISPLAY CTL = POS + 176;ELSE DISPLAY CTL = POS + 128;
         CALL WAIT (40);
        DISP(POS), DISPLAY DTA = ' ';
        CALL WAIT (40);
       END;
     DISPLAY_CTL = 208;
    CALL WAIT (40);
   END;
END DISPLAY_CLEAR;
/*------------------------------------------------------------*/
DISPLAY CURSOR: PROCEDURE (POS);
  DCL POS BYTE;
  IF POS > 15
    THEN CURSOR CTL = POS + 176;ELSE CURSOR CTL = POS + 128;END DISPLAY_CURSOR;
/*------------------------------------------------------------*/
DISPLAY: PROCEDURE (POS,CHAR);
  DCL POS BYTE, CHAR BYTE;
   IF DISP(POS) <> CHAR
     THEN DO;
      IF POS > 15THEN DISPLAY CTL = POS + 176; ELSE DISPLAY_CTL = POS + 128;
      CALL WAIT (40);
      DISP(POS), DISPLAY DTA = CHAR;
      CALL WAIT (40);
    END;
   DISPLAY_CTL = CURSOR_CTL;
  CALL WAIT (40);
END DISPLAY;
/*------------------------------------------------------------*/
DISPLAY WORDS: PROCEDURE (POS, LEN, WRD);
   DCL POS BYTE;
  DCL WRD WORD;
  DCL LEN BYTE;
   DCL (WORDS BASED WRD) (*) BYTE;
   DCL CHR BYTE;
  DO CHR = 0 TO LEN - 1;
     IF DISP(POS) <> WORDS(CHR)
```

```
 THEN DO;
         IF POS > 15
         THEN DISPLAY CTL = POS + 176;ELSE DISPLAY CTL = POS + 128; CALL WAIT (40);
         DISP(POS),DISPLAY_DTA = WORDS(CHR);
         CALL WAIT (40);
       END;
    POS = POS + 1; END;
  DISPLAY CTL = CURSOR CTL;
  CALL WAIT (40);
END DISPLAY_WORDS;
/*------------------------------------------------------------*/
DISPLAY_SCSI_STATUS: PROCEDURE;
   IF SCSI_BUSY
    THEN CALL DISPLAY WORDS (12,3,.('Bsy'));
     ELSE IF SCSI_ERROR = 0
      THEN CALL DISPLAY WORDS (12,3,.('OK '));
      ELSE CALL DISPLAY NUMBER (12,3,0,SCSI ERROR);
END DISPLAY_SCSI_STATUS;
/*------------------------------------------------------------*/
DISPLAY NUMBER: PROCEDURE (POS, LEN, DEC, VAL);
   DCL POS BYTE, VAL WORD, LEN BYTE, DEC BYTE;
   DCL POSITION BYTE, DIGIT BYTE;
   DCL STRING (5) BYTE;
  CALL TO DECIMAL (.STRING, VAL);
  IF (DEC > 0) AND (LEN > DEC)
    THEN DO;
     DEC = LENGTH - DEC - 1;DIGIT = 6 - LEN; CALL DISPLAY ((POS + DEC),'.');
    END;
     ELSE DO;
     DEC = 10;DIGIT = 5 - LEN; END;
  DO POSITION = POS TO (POS + LEN - 1); IF POSITION <> POS + DEC
      THEN DO;
       CALL DISPLAY (POSITION, STRING(DIGIT));
       DIGIT = DIGIT + 1; END;
  END;
END DISPLAY_NUMBER;
/*------------------------------------------------------------*/
```
DISPLAY INTEGER: PROCEDURE (POS, LEN, DEC, IVAL);

```
 DCL IVAL INTEGER;
   DCL POS BYTE, LEN BYTE, DEC BYTE;
   DCL POSITION BYTE, DIGIT BYTE;
   DCL STRING (5) BYTE;
   IF IVAL < 0
    THEN CALL DISPLAY (POS,'-');
    ELSE CALL DISPLAY (POS,' ');
  CALL TO DECIMAL (.STRING,UNSIGN (IABS (IVAL)));
  IF (DEC > 0) AND (LEN > DEC + 1)
     THEN DO;
      DEC = LEN - DEC - 1;DIGIT = 7 - LEN; CALL DISPLAY ((POS + DEC),'.');
     END;
     ELSE DO;
      DEC = 10;DIGIT = 6 - LEN; END;
  DO POSITION = (POS + 1) TO (POS + LEN - 1);
     IF POSITION <> POS + DEC
       THEN DO;
       CALL DISPLAY (POSITION, STRING(DIGIT));
       DIGIT = DIGIT + 1; END;
  END;
END DISPLAY_INTEGER;
/*------------------------------------------------------------*/
TO DECIMAL: PROCEDURE (STR, VAL);
   DCL VAL WORD;
   DCL STR WORD;
   DCL (STRING BASED STR) (*) BYTE;
  STRING(0) = LOW ((VAL / 10000) + 48);
  STRING(1) = LOW (((VAL MOD 10000) / 1000) + 48);
   STRING(2) = LOW (((VAL MOD 1000) / 100) + 48);
  STRING(3) = LOW (((VAL MOD 100) / 10) + 48);
  STRING(4) = LOW (VAL MOD 10) + 48;END TO_DECIMAL;
/*------------------------------------------------------------*/
TO OCTAL: PROCEDURE (STR, VAL);
   DCL VAL DWORD;
  DCL STR WORD;
   DCL (STRING BASED STR) (*) BYTE;
  STRING(0) = LOW (LOW (VAL / 134217728) + 48)); STRING(1) = LOW (LOW (((VAL MOD 134217728) / 16777216) + 48));
   STRING(2) = LOW (LOW (((VAL MOD 16777216) / 2097152) + 48));
   STRING(3) = LOW (LOW (((VAL MOD 2097152) / 262144) + 48));
  STRING(4) = LOW (LOW (((VAL MOD 262144) / 32768) + 48));
   STRING(5) = LOW (LOW (((VAL MOD 32768) / 4096) + 48));
  STRING(6) = LOW (LOW (((VAL MOD 4096) / 512) + 48));
```

```
STRING(7) = LOW (LOW (((VAL MOD 512) / 64) + 48));
  STRING(8) = LOW (LOW (((VAL MOD 64) / 8) + 48));
  STRING(9) = LOW (LOW ((VAL MOD 8) + 48));
END TO_OCTAL;
/*------------------------------------------------------------*/
TO HEX: PROCEDURE (STR, VAL);
   DCL VAL WORD;
   DCL DIGIT BYTE;
   DCL STR WORD;
   DCL (STRING BASED STR) (*) BYTE;
  DIST = LOW (VAL / 4096);
   IF DIGIT <= 9
   THEN STRING(0) = DIGIT + 48;
   ELSE STRING(0) = DIGIT + 55;
   DIGIT = LOW ((VAL MOD 4096) / 256);
   IF DIGIT <= 9
    THEN STRING(1) = DIGIT + 48;
   ELSE STRING(1) = DIGIT + 55;
  DIST = Low (VAL MOD 256) / 16;
  IF DIGIT <= 9THEN STRING(2) = DIGIT + 48;
   ELSE STRING(2) = DIGIT + 55;
  DIST = Low (VAL MOD 16); IF DIGIT <= 9
    THEN STRING(3) = Diff1T + 48;ELSE STRING(3) = DIGIT + 55;
END TO HEX;
/*------------------------------------------------------------*/
FROM HEX: PROCEDURE (STR) WORD;
   DCL VAL WORD;
   DCL STR WORD;
   DCL (STRING BASED STR) (*) BYTE;
  IF STRING(3) \leq 57
   THEN VAL = STRING(3) - 48;
   ELSE VAL = STRING(3) - 55;
  IF STRING(2) \leq 57THEN VAL = VAL + ((\text{STRING}(2) - 48) * 16);
    ELSE VAL = VAL + ((\text{STRING}(2) - 55) * 16);
  IF STRING(1) \leq 57
   THEN VAL = VAL + ( \text{STRING}(1) - 48 ) * 256;
   ELSE VAL = VAL + ((\text{STRING}(1) - 55) * 256);
  IF STRING(0) \leq 57
    THEN VAL = VAL + ((STRING(0) - 48) * 4096);
    ELSE VAL = VAL + ((\text{STRING}(0) - 55) * 4096);
   RETURN VAL;
END FROM HEX;
/*------------------------------------------------------------*/
```

```
MS_DIGIT: PROCEDURE (PACK) BYTE;
  DCL PACK BYTE;
  RETURN SHR(PACK,4) + 48;
END MS_DIGIT;
/*------------------------------------------------------------*/
LS DIGIT: PROCEDURE (PACK) BYTE;
  DCL PACK BYTE;
  RETURN (PACK AND 00001111B) + 48;
END LS_DIGIT;
/*------------------------------------------------------------*/
```